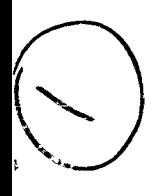

 $367 - 74 - 78678$ 

 $E38298$ 

## NASA Technical Memorandum 78678

# Airplane Stability Calculations With a Card Programmable Pocket Calculator

Windsor L. Sherman

AUGUST 1978

M78-16780

R& Jenny 341/32/2439

#### ERRATA

NASA Technical Memorandum 78678

AIRPLANE STABILITY CALCULATIONS WITH A CARD PROGRAMMABLE POCKET CALCULATOR

Windsor L. Sherman

August 1978

Please make the following corrections:

Page 15: Sentence after equation (11) should read as follows:

Equations (9) and (10) were programmed for the calculator and the program is given in appendix B.

Page 16: Equation (16) should read as follows:

Re (y) = S + T - 
$$
\frac{b_2}{3}
$$

Page 24, Last sentence: Change step 49 to step 45.

Page 25: Step 100 should read as follows:

 $STO \times 9$  (g $\sigma_T/2U_{SS}$ ) sin  $2\gamma_{SS}$ 

Page 26, Step 105: Change - to + Step 141: Change RCL8 to RCLB

Page 29: Delete the last sentence.

Page 49: In column headed "Output," change the values of  $a_3$ ,  $a_2$ ,  $a_1$ ,  $a_0$ , and  $a_{12}$  to

 $a_3 = 1.3980958$ 

 $a_2 = 1.1093007$ 

 $a_1 = -0.0098076$ 

 $a_0 = -0.0211448$ 

 $a_{12} = 0.0373094$ 

ISSUED NOVEMBER 1978

J

#### ERRATA

NASA Technical Memorandum 78737

DEVELOPMENT OF A NONLINEAR SWITCHING FUNCTION AND ITS APPLICATION TO STATIC LIFT CHARACTERISTICS OF STRAIGHT WINGS

> Donald E. Hewes September 1978

Page 5: Equation (3) should read

$$
x_{10} = x_e \left(\frac{\ln e}{\ln 10}\right)^{1/2} = x_e \left(\frac{1}{\ln 10}\right)^{1/2}
$$

ISSUED NOVEMBER 1978

 $\Delta$ 

- 7,

# Airplane Stability Calculations With a Card Programmable Pocket Calculator

Windsor L. Sherman Langley Research Center Hampton, Virginia

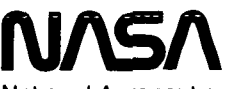

National Aeronautics and Space Administration

Scientific and Technical Information Office

1978

J.

 $\epsilon$ 

#### **SUMMARY**

Programs are presented for calculating airplane stability characteristics with a card programmable pocket calculator. These calculations include eigenvalues of the characteristic equations of lateral and longitudinal motion as well as stability parameters such as the time to damp to one-half amplitude or the damping ratio. The effects of wind shear are included. Background information and the equations programmed are given. The programs are written for the International System of Units, the dimensional form for the stability derivatives, and stability axes. In addition to the programs for stability calculations, an unusual and short program is included for the Euler transformation of coordinates used in airplane motions. The programs have been written for a Hewlett Packard HP-67 calculator. However, the use of this calculator does not constitute an endorsement of the product by the National Aeronautics and Space Administration.

#### INTRODUCTION

Over the past several years, the programmable pocket calculator has developed into a highly sophisticated device that has almost computer characteristics. Because of its sophistication, the newer models are capable of being programmed to make very complicated calculations. Since different logics are used in programmable calculators and since the available keyboard instructions vary with models of different manufacturers, it is necessary to identify the make and model of the calculator for which a program is written. The airplane stability programs presented in this paper were written for a Hewlett Packard HP-67 card programmable calculator; however, its use and identification in this report does not constitute an endorsement of the product by the National Aeronautics and Space Administration.

Programs are given for the calculation of the coefficients of the airplane lateral and longitudinal characteristic equations, the eigenvalues, and the stability parameters such as the time to damp to one-half amplitude or the damping ratio. In addition, a unique coordinate transformation program is given for transformations between inertial axes and airplane body axes. This program requires very few program steps and may be useful as part of a larger program. The equations on which the programs are based are given so that the programs can be readily adapted to other calculators that have sufficient program capacity.

The programs presented herein evolved during the study of wind shear and its effect on airplane stability and control. These programs proved useful in making stability calculations in this study and should be of use in other investigations.

## SYMBOLS

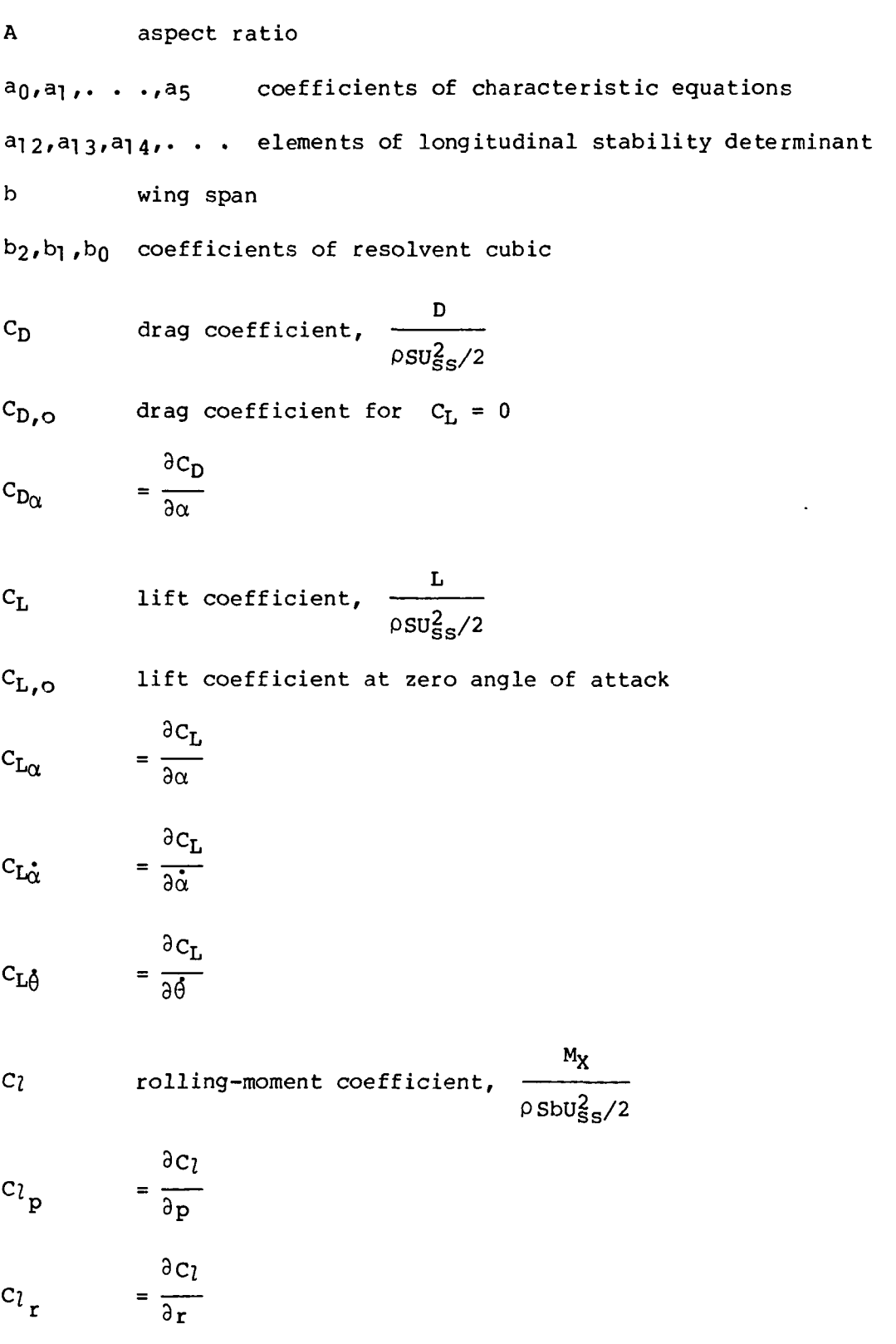

k,

 $\hat{\mathbf{r}}$ 

 $\overline{2}$ 

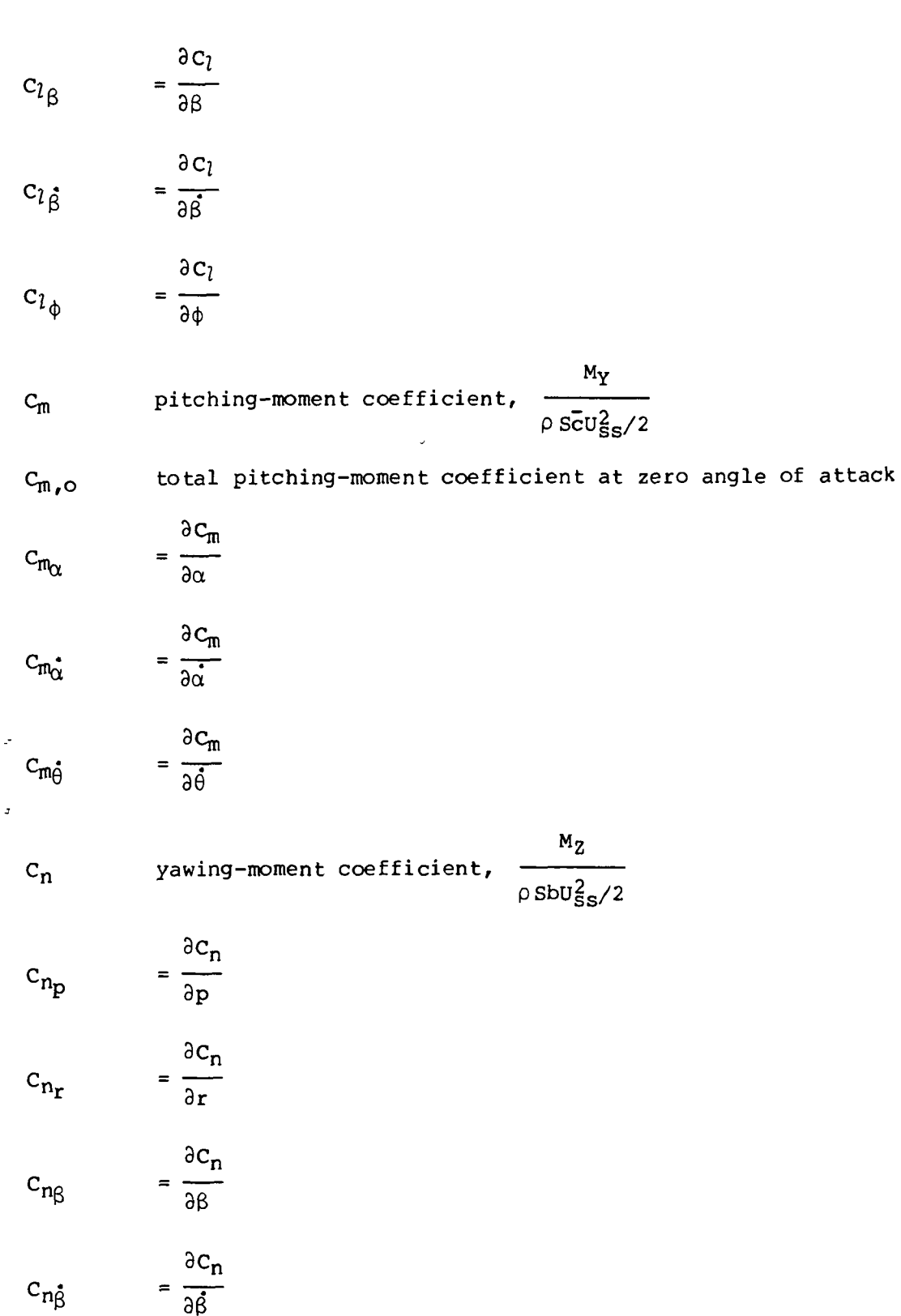

l,

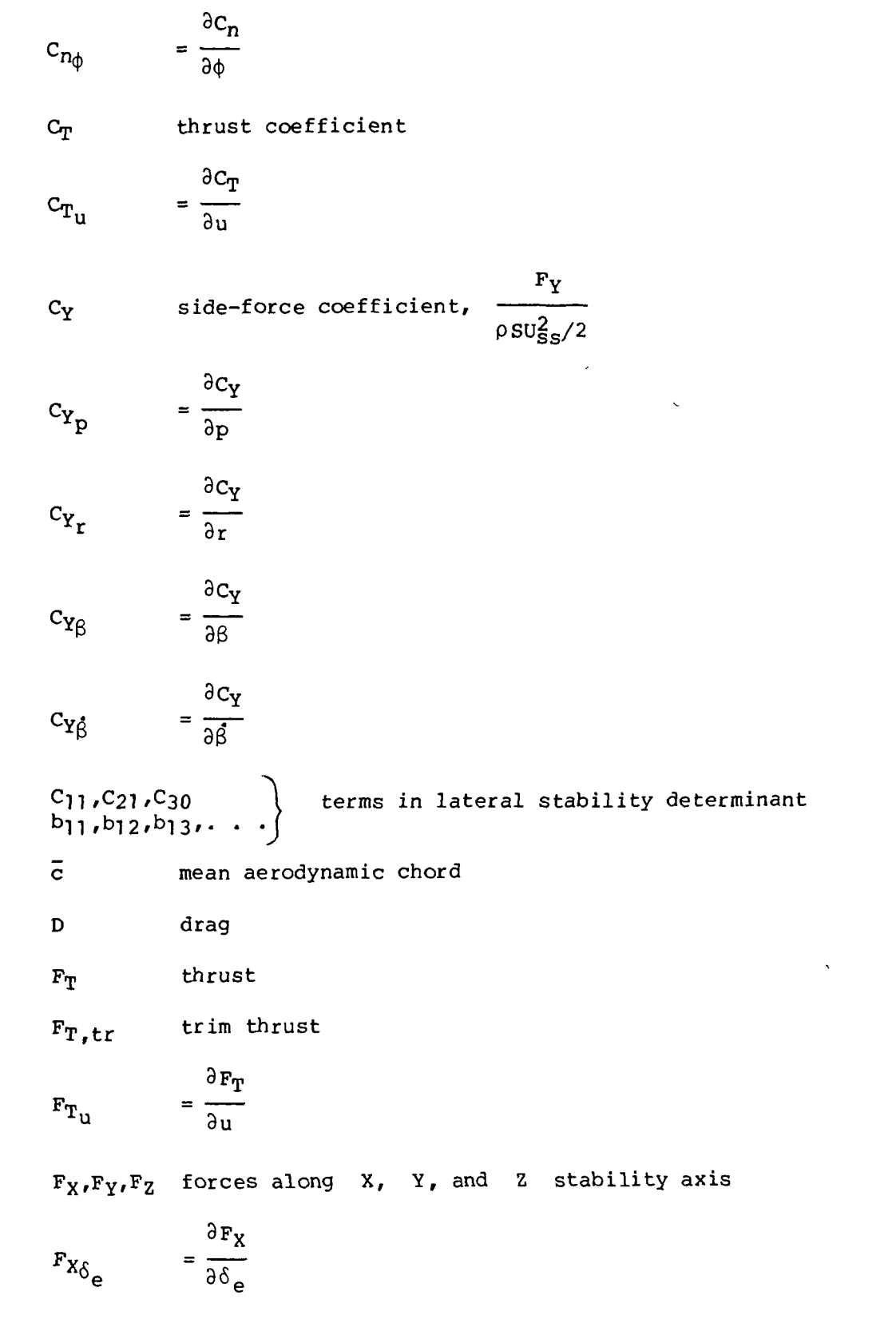

k,

 $\mathbf{r}$ 

 $\frac{1}{2} \frac{1}{2} \frac{1}{2} \frac{1}{2}$ 

 $\overline{\mathbf{4}}$ 

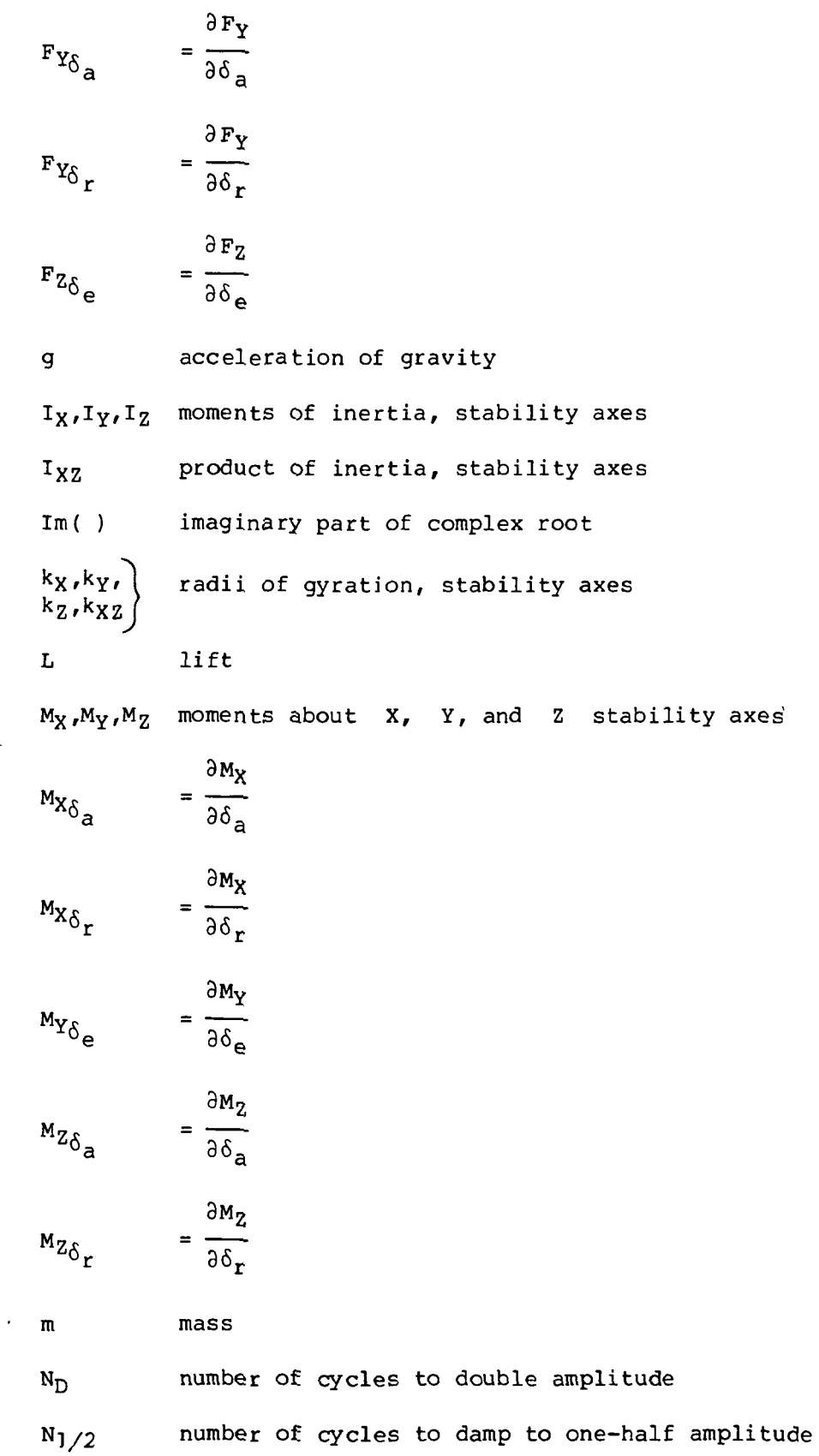

 $\hat{\mathcal{L}}$ 

 $\downarrow$ 

 $\overline{\mathbf{5}}$ 

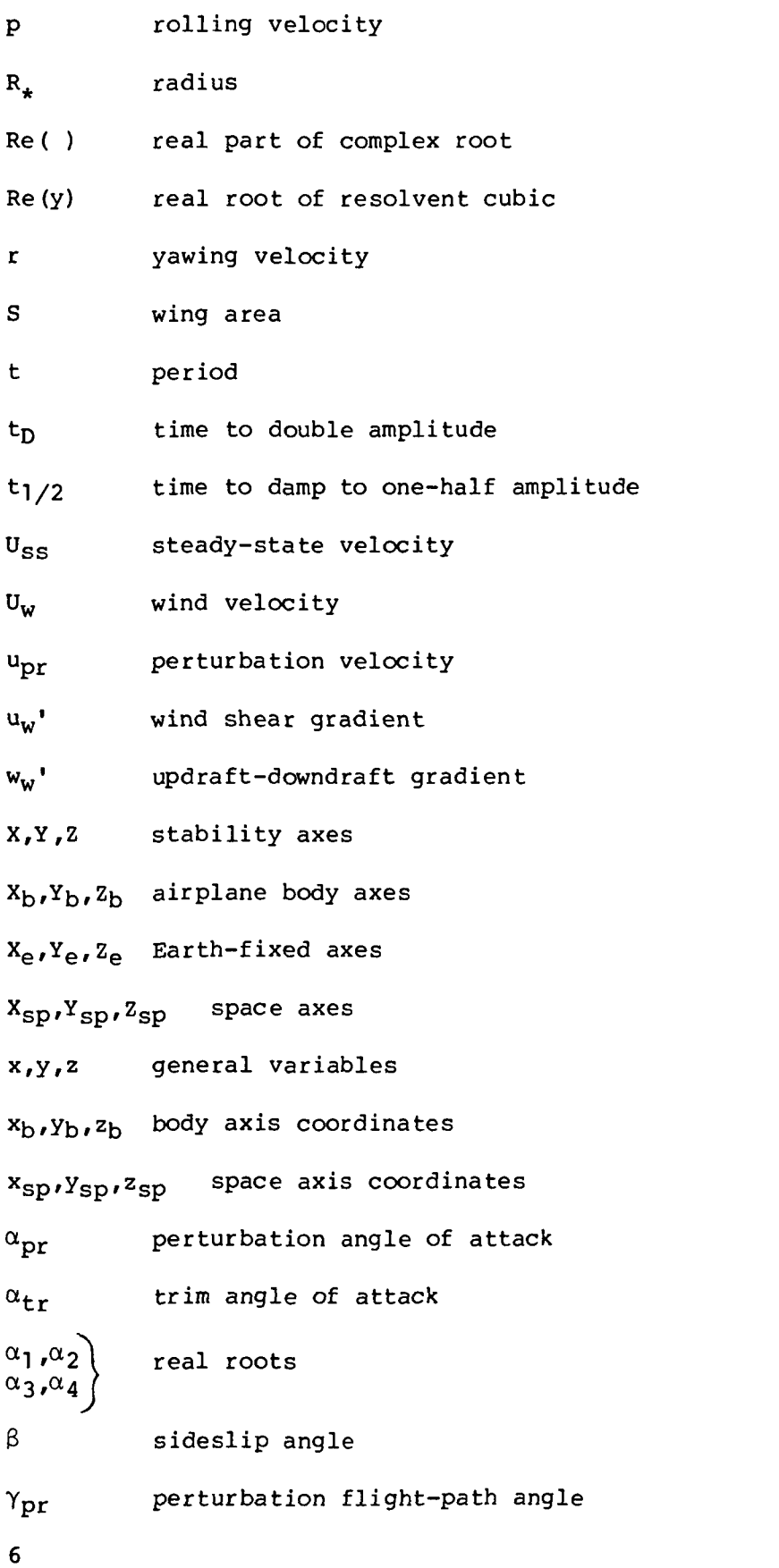

 $\mathcal{L}^{\text{max}}_{\text{max}}$ 

Ļ,

Ļ,

 $\epsilon$ 

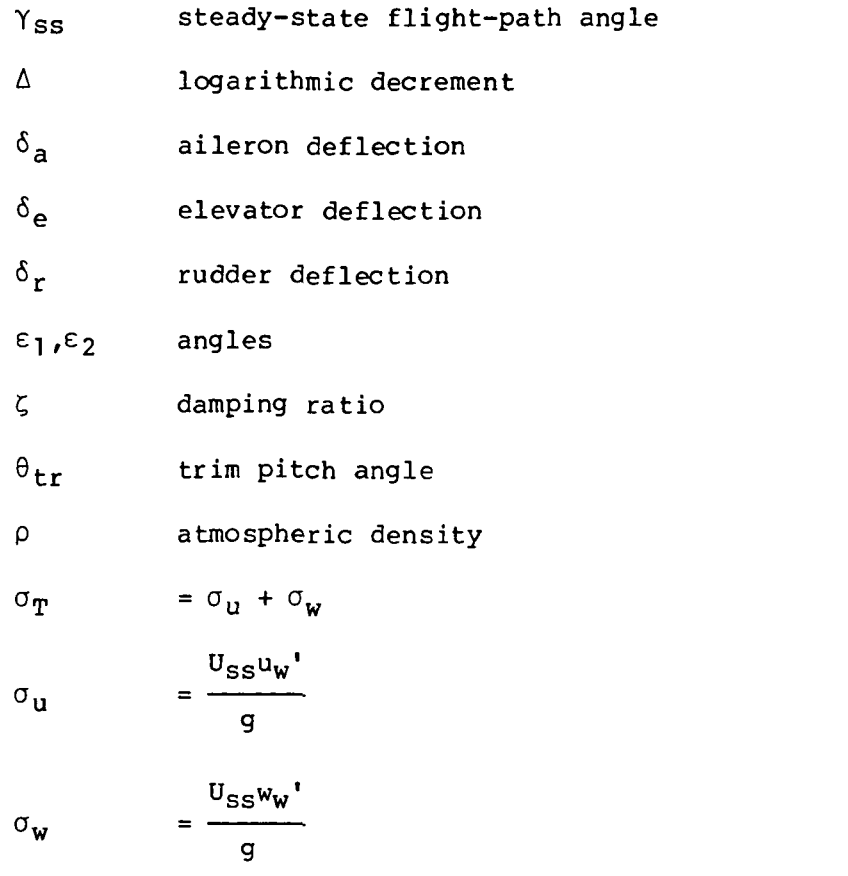

 $\psi,\theta,\phi$  airplane yaw (heading), pitch, and roll angles, respectively  $\omega_{\bf n}$  undamped circular frequency

Dot over a symbol indicates differentiation with respect to time.

#### EQUATIONS PROGRAMMED AND PROGRAM DESCRIPTIONS

 $\pmb{\ast}$ 

Six programs are presented in this paper. The first three calculate the elements of the lateral and longitudinal stability determinants and the coefficients of the characteristic equations. In addition, program 3 extracts a real root of a fifth-order polynomial when required. Programs 4 and 5 complete the root extraction process and calculate the stability parameters. Program 6 implements the Euler angle transformation by using the polar-rectangular keys found on calculators.

Programs 1, 2, and 3 are written for the International System of Units, stability axes (fig. 1), and the dimensional form of the stability derivatives. The equations programmed are the linearized form of the equations of motion derived in appendix A of reference 1; thus, the effects of wind shear are included.

In deriving these equations, head winds and updrafts were taken as negative. Thus, a positive  $u_w'$  will change a head wind into a tail wind, and a positive  $w_w$ ' will change an updraft into a downdraft. The signs of  $u_w$ ' and  $w_w$ ' set the signs of  $\sigma_{u}$  and  $\sigma_{w}$ ; u<sub>w</sub>' is a gradient with altitude and w<sub>w</sub>' is a gradient along the flight path.

In writing the programs, the following conventions were used for the labels:

(1) Capital letters (A to E) are program labels

 $\pmb{2}$ 

- (2) Lower-case letters (a to e) are subroutine labels
- (3) Numbers (0 to 9) are used for all other labels

Table I summarizes the programs presented in this paper. The key entries given in appendixes A to F are the standard HP-67 key entries given in the owner's manual. Check cases for all programs are given in appendix G.

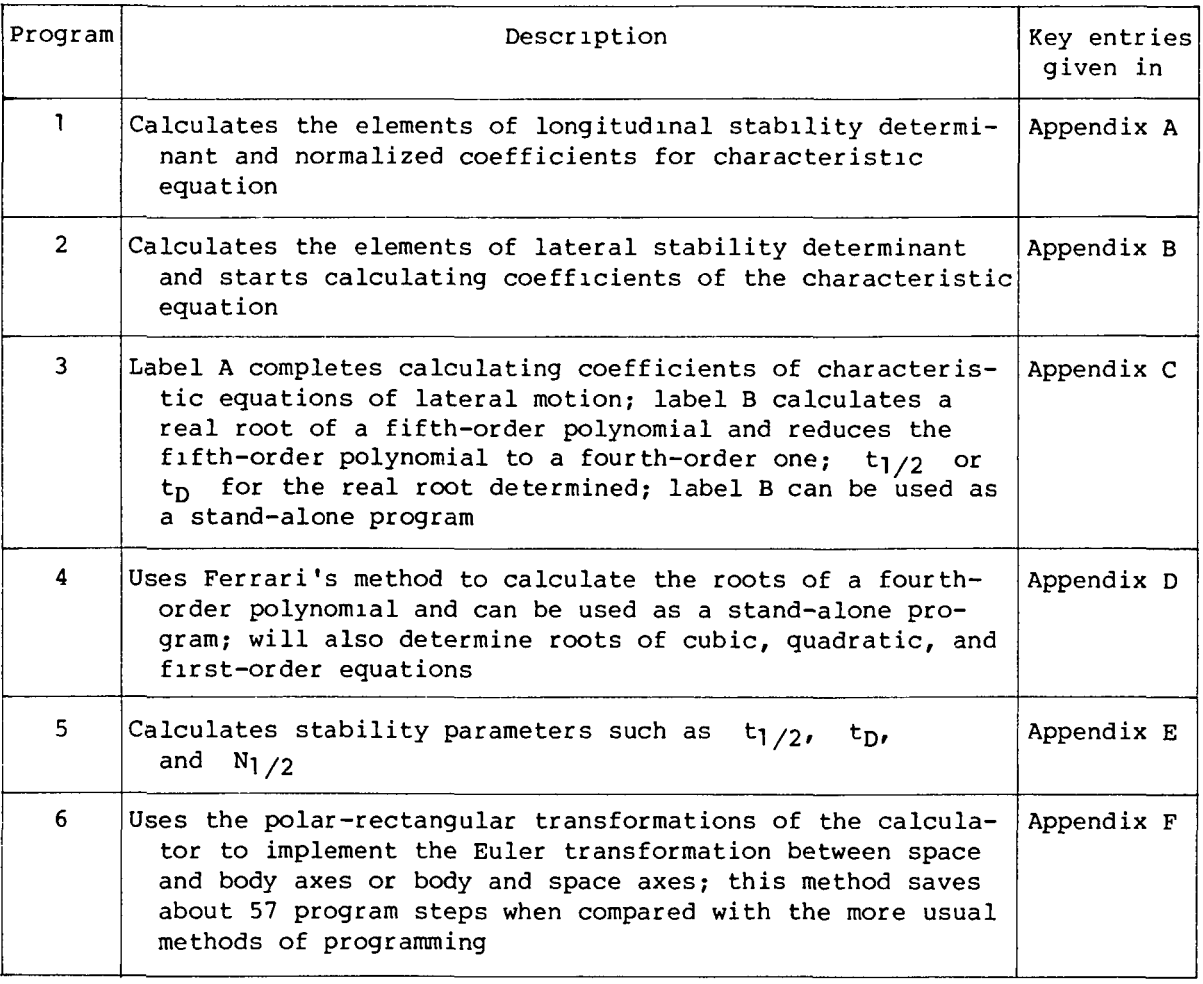

#### TABLE I.- SUMMARY OF PROGRAMS

Programs 1 and 2 give solutions from an equilibrium flight condition. There are six parameters,  $\texttt{U}_{\texttt{SS}}$ ,  $\texttt{Y}_{\texttt{SS}}$ ,  $\texttt{Q}_{\texttt{tr}}$ ,  $\texttt{F}_{\texttt{T}}$ ,tr,  $\texttt{Q}_{\texttt{T}}$ , and  $\texttt{Q}_{\texttt{W}}$ , that must adjusted correctly to obtain the equilibrium flight condition. There are two equations to accomplish this adjustment. Programs 1 and 2 were set up in the following manner. The parameters  $\, {\rm u}_{_{\rm SS}}$ ,  $\gamma_{_{\rm SS}}$ ,  $\, \sigma_{_{\rm T}}$ , and  $\, \sigma_{_{\rm W}} \,$  are specified by th $_{\rm e}$ user. The program calculates  $\alpha_{\texttt{tr}}$ , assuming that  $\texttt{F}_{\texttt{T},\texttt{tr}}$  is 0. For the flight condition  $U_{SS}$  = 77.12 m/sec,  $\gamma_{SS}$  = -0.05236 rad,  $\sigma_T$  = 2.0, and  $\sigma_w$  = 0.0, the error introduced in  $\alpha_{tr}$  by this method is 0.00081 rad, which is considered acceptable. If it is desired to monitor the calculated value of  $\alpha^{\rm tr}$ , insert a pause after step 45 of program 1.

#### Program 1

The linearized equation of longitudinal motion is in symbolic form

d dt 314 <sup>a</sup>21 <sup>a</sup>22 — <sup>+</sup><sup>a</sup>23 at d <sup>a</sup>31 <sup>a</sup>32 — <sup>+</sup><sup>a</sup>33 dt

The characteristic equation for longitudinal stability is obtained from the determinant of the  $3 \times 3$  matrix and has the form

$$
a_4 \left(\frac{d}{dt}\right)^4 + a_3 \left(\frac{d}{dt}\right)^3 + a_2 \left(\frac{d}{dt}\right)^2 + a_1 \frac{d}{dt} + a_0 = 0 \tag{2}
$$

where  $a_0$  to  $a_4$  are given by

s

$$
a_4 = a_{22} - a_{32} \tag{3a}
$$

$$
a_3 = a_{12}(a_{22} - a_{32}) + (a_{23} - a_{33} - a_{25}a_{32} + a_{22}a_{35})
$$
 (3b)

$$
a_2 = (a_{23}a_{35} - a_{25}a_{33} - a_{26}a_{32}) + a_{12}(a_{23} - a_{33} - a_{25}a_{32} + a_{22}a_{35})
$$
  
+ 
$$
a_{13}(a_{31} - a_{21})
$$
 (3c)

$$
a_0 = a_{33}(a_{21}a_{14} - a_{26}a_{12}) + a_{31}(a_{13}a_{26} - a_{14}a_{23})
$$
 (3e)

and a<sub>12</sub>, a<sub>13</sub>, etc., are given by

$$
a_{12} = -\frac{g\sigma_{T}}{2U_{SS}} \sin 2\gamma_{SS} + \left(C_{D,0} + \frac{C_{L}2}{\pi A}\right)k_{1} - \frac{F_{T_{U}}}{m}
$$
\n
$$
a_{13} = C_{L}k_{1} - \frac{g}{U_{SS}}(\sigma_{T} \sin^{2} \gamma_{SS} - \sigma_{w})
$$
\n
$$
a_{14} = -\left(C_{m,0} + C_{m_{\alpha}}\alpha_{tr}\right)k_{2} \cdot
$$
\n
$$
a_{21} = C_{D_{\alpha}}k_{3}
$$
\n
$$
a_{22} = \left(C_{L_{\alpha}^{+}} + C_{L_{\theta}^{+}}\right)k_{3}
$$
\n
$$
a_{23} = C_{L_{\alpha}}k_{3}
$$
\n
$$
a_{25} = -\left(C_{m_{0}^{+}} + C_{m_{\alpha}^{+}}\right)k_{4}
$$
\n
$$
a_{26} = -C_{m_{\alpha}}k_{4}
$$
\n
$$
a_{31} = g(\cos \gamma_{SS} - \sigma_{T} \cos 2\gamma_{SS})
$$
\n
$$
a_{32} = -U_{SS} + C_{L_{\theta}^{+}}k_{3}
$$
\n
$$
a_{33} = g(\sin \gamma_{SS} - \sigma_{T} \sin 2\gamma_{SS})
$$
\n
$$
a_{35} = -C_{m_{\theta}^{+}}k_{4}
$$

 $(4)$ 

÷.

t.

 $\ddot{\phantom{0}}$ 

 $\rho$ SU $_{\rm SS}$   $\rho$ SCU $_{\rm SS}$   $\rho$ SU $_{\rm SS}$   $\rho$ ScU $_{\rm SS}$ where  $k_1$  =  $\longrightarrow$ ,  $k_2$  =  $\longrightarrow$ ,  $k_3$  =  $\longrightarrow$ , and  $k_4$  =  $\longrightarrow$ . In addition to m  $I_Y$  2m  $I_Y$  2I<sub>Y</sub> the foregoing equations, the following equations are needed to calculate the values of  $C_{L}$ ,  $C_{D}$ , and  $\alpha_{+r}$  at trim:

$$
C_{L} = \frac{2mg}{\rho S U_{SS}^{2}} (\sigma_{T} \sin^{2} \gamma_{SS} - \sigma_{W} + \cos \gamma_{SS})
$$
 (5a)

$$
C_{D} = C_{D,\bullet} + \frac{C_{L}^{2}}{\pi A}
$$
 (5b)

$$
\alpha_{\mathbf{t}r} = \frac{c_{\mathbf{L}} - c_{\mathbf{L}_i, \mathbf{o}}}{c_{\mathbf{L}_\alpha}}
$$
 (5c)

Because large changes in forward speed are encountered in wind shear, the effects of the u stability derivatives not normally accounted for are included in this program. This was done in the following manner:

> $D_{\text{u}} = \frac{\partial D}{\partial \text{u}} = \left(C_{D,\text{o}} + \frac{C_{\text{L}}^2}{\pi \text{A}}\right) k_1$ (used in eq. 4)

$$
L_{u} = \frac{\partial L}{\partial u} = C_{L}k_{1}
$$
 (used in eq. 4)

$$
M_{Y_{U}} = \frac{\partial M_{Y}}{\partial U} = \left( C_{m,0} + C_{m_{0}} \alpha_{tr} \right) k_{2}
$$
 (used in eq. 4)

Equations (3), (4), and (5) were programmed to calculate the coefficients of the characteristic equation, which is equation (2) . The key codes for program 1 are given in appendix A.

The program destroys the original input data but preserves the coefficients of the determinant in the secondary registers. The principal output is the ' normalized coefficients of the characteristic equation which are stored in  $R_0$ ,  $R_1$ ,  $R_2$ , and  $R_3$ .

#### Program 2

The linearized equations of lateral motion with the effects of wind shear included are, in symbolic form,

a at b<sup>13</sup> d C21 — + b<sup>22</sup> at / i 2 /d \ d 2 (^t) + b23al d \<sup>2</sup> d 1 2 4 Q t / Q t d C 30 —<sup>+</sup> b<sup>31</sup> dt d dt d n<t> 1 \* = 6 6<sup>r</sup> (6)

and are based on equations (A5), (A8), and (A9) of reference  $l$ . In linearizing these equations, it was assumed that no wind gradient existed in the Y<sub>e</sub> derivative in Earth axes. If the wind gradients are zero (i.e., no wind shear) , these equations reduce to the standard form of the linearized equations of lateral motion that are given in many standard works, such as reference 2. The equations are valid in the interval  $-0.17453 \le \gamma_{SS} \le 0.17453$ .

The characteristic equation is obtained from the  $3\times3$  matrix on the left-hand side of equation (6) and has the form

$$
a_5 \left(\frac{d}{dt}\right)^5 + a_4 \left(\frac{d}{dt}\right)^4 + a_3 \left(\frac{d}{dt}\right)^3 + a_2 \left(\frac{d}{dt}\right)^2 + a_1 \frac{d}{dt} + a_0 = 0 \tag{7}
$$

for  $\sigma_{\rm T} \neq 0$ .

When  $\sigma_T = 0$ , the a<sub>0</sub> term in equation (7) becomes 0. Equation (7) now has one zero root and four finite roots and is solved as a quartic. Program 2 tests equation (7) and informs the user if a fourth- or fifth-degree polynomial is present. The coefficients  $a_0$  to  $a_5$  are given by

$$
a_{5} = C_{30} (1 - b_{43}b_{42})
$$
\n
$$
a_{4} = C_{11} (b_{42}b_{34} - b_{32}) - C_{21} (b_{34} - b_{43}b_{32}) + b_{31} (1 - b_{43}b_{42})
$$
\n
$$
+ C_{30} (b_{24} + b_{14} - b_{43}b_{23} - b_{16}b_{42})
$$
\n(9b)

$$
a_3 = b_{13}(b_{42}b_{34} - b_{32}) - b_{22}(b_{34} - b_{43}b_{32}) + C_{11}(b_{42}b_{35} + b_{23}b_{34} - b_{24}b_{32})
$$
  
\n
$$
- b_{33}) - C_{21}(b_{35} + b_{14}b_{34} - b_{43}b_{33} - b_{16}b_{32}) + b_{31}(b_{24} + b_{14} - b_{43}b_{23})
$$
  
\n
$$
- b_{16}b_{42} + c_{30}(b_{15} + b_{14}b_{24} - b_{16}b_{23} - b_{17}b_{42})
$$
 (9c)

$$
a_2 = C_{11} (b_{23}b_{35} - b_{24}b_{33}) + b_{13} (b_{42}b_{35} + b_{23}b_{34} - b_{24}b_{32} - b_{33}) - C_{21} (b_{14}b_{35} + b_{15}b_{34} - b_{16}b_{33} - b_{17}b_{32}) + C_{30} (b_{15}b_{24} - b_{17}b_{23}) - b_{22} (b_{35} + b_{14}b_{34} - b_{43}b_{33} - b_{16}b_{32}) + b_{31} (b_{15} + b_{14}b_{24} - b_{16}b_{23} - b_{17}b_{42})
$$
\n(9d)

$$
a_1 = b_1_3(b_2_3b_35 - b_2_4b_33) - b_2_2(b_1_4b_35 + b_1_5b_34 - b_1_6b_33 - b_1_7b_32)
$$
  
- C<sub>21</sub>(b<sub>1</sub>5b<sub>35</sub> - b<sub>1</sub>7b<sub>33</sub>) + b<sub>31</sub>(b<sub>1</sub>5b<sub>24</sub> - b<sub>1</sub>7b<sub>23</sub>)

$$
a_0 = -b_{22}(b_1b_3 - b_1b_3)
$$
 (9f)

The C and b terms that are used to generate the coefficients of the charac-<br>teristic equation are given by

 $\varphi$ 

 $\overline{\phantom{a}}$ 

$$
b_{11} = 0.0 \tag{10a}
$$

$$
b_{12} = -C_{Y} k_5
$$
 (10b)

$$
b_{13} = -\frac{g\sigma_w}{u_{\rm SS}^2} - \frac{g}{u_{\rm SS}} \cos \gamma_{\rm SS}
$$
 (10c)

$$
b_{14} = -C_{\ell} k_6 \tag{10d}
$$

$$
b_{15} = u_w \cdot \left( -c_{1r} k_6 \right) = c_{1\phi} k_6 \tag{10e}
$$

$$
b_{16} = -c_{n}k7
$$
 (10f)

$$
b_{17} = u_w \left( -c_{n_r} k_7 \right) = c_{n_\phi} k_7 \tag{10g}
$$

$$
b_{21} = -C_{Y_{r}}k_{5}
$$
 (10h)

 $13$ 

 $\ddot{\phantom{a}}$ 

$$
b_{22} = \frac{g(\sigma_{u} + \sigma_{w})}{2U_{\text{SS}}^2} \sin 2\gamma_{\text{SS}} \tag{101}
$$

$$
b_{23} = -C_{l} k_6 \tag{10j}
$$

$$
b_{24} = -C_{n}k_7 \tag{10k}
$$

$$
b_{30} = -C_{Y\beta}k_5 \tag{101}
$$

$$
b_{31} = -C_{Y\beta}k_5 \tag{10m}
$$

$$
b_{32} = -C_l \beta^k 6 \tag{10n}
$$

$$
b_{33} = -C_{lg}k_6 \tag{100}
$$

$$
b_{34} = -C_{n\beta}k_7 \tag{10p}
$$

$$
b_{35} = -C_{n\beta}k_7 \tag{10q}
$$

$$
b_{42} = -\frac{I_{X2}}{I_X} \tag{10r}
$$

 $\tilde{\mathbb{Z}}$ 

$$
b_{43} = -\frac{I_{X2}}{I_Z} \tag{10s}
$$

$$
C_{11} = b_{12} \tag{10t}
$$

$$
C_{21} = 1 + b_{21} \tag{10u}
$$

$$
C_{30} = 1 + b_{30} \tag{10v}
$$

where  $k_5 = \frac{\rho S U_{SS}}{2m}$ ,  $k_6 = \frac{\rho S b U_{SS}^2}{2I_X}$ , and  $k_7 = \frac{\rho S b U_{SS}^2}{2I_Z}$ . The trim angle of attack

was calculated from

$$
\alpha_{\rm tr} = \left\{ \frac{2mg}{\rho \, s u_{\rm ss}^2} \left[ \left( \sigma_{\rm T} \sin^2 \gamma_{\rm ss} - \sigma_{\rm w} + \cos \gamma_{\rm ss} \right) \right] - C_{\rm L, o} \right\} \left( C_{\rm L_0} \right)^{-1} \tag{11}
$$

Equations (9), (10), and (11) were programmed for the calculator and the program is given in appendix B. The stability derivatives  $\,$  C $_{\tilde{l}}$ &,  $\,$  C $_{\tilde{n}\tilde{\theta}}$ , and  $\,$  C $_{\tilde{\text{Y}}}$ 

have been included in this program. The derivatives  $C_{\hat{l},\hat{b}}$  and  $C_{n_0}$  are always

calculated when wind shears are included. This program calculates all b and C coefficients in the determinant and starts calculating the coefficients of the characteristic equation.

#### Program 3

Program 3 completes the calculation of the coefficients of the characteristic equation and tests the contents of register 4 to determine if the equation is a quartic or a quintic. If it is a quartic, the number 4 is displayed and the calculator stops. If it is a quintic, the number 5 is displayed and the calculator stops. Label B of this program calculates a real root of the quintic equation by using the secant method. The initial guess for the root is obtained by dividing the coefficient  $a_4$  by 5; this operation is done in the program.

Even with an estimate of the root, however, two estimated points are required to start the secant method. These points are obtained by either adding or subtracting 0.08 from  $a_4/5$ . The number 0.08 has proved satisfactory for several different fifth-order polynomials. However, the secant method is sensitive to this number and changes may be, necessary. Subsequent estimates of the root were calculated from

$$
x_{i+1} = x_i - f(x_i) \frac{x_i - x_{i-1}}{f(x_i) - f(x_{i-1})}
$$
 (12)

where  $x_i$  is always the present value and  $f(x_i)$  is the value of the function being used for  $x = x_i$ . Synthetic division is used to determine when a root had been found. The fifth-order polynomial is then reduced to a quartic for processing by program 4. During the iteration process, the calculator pauses to display the value of the characteristic polynomial so that convergence can be monitored. When the display shows zero, the root has been found. When the root has been found, the calculator will stop and display 8. The root is in the Y stack register and the time to damp to one-half amplitude or time to double amplitude is in the Z register. A negative number in the Z register means that the value given is the time to double amplitude. The number of iterations required to extract the root is in the T stack register.

The test used for the determination of a root is that the polynomial must be zero to the number of digits in the calculator display; thus, the test for a root assures its accuracy.

#### Program 4

A guartic equation is the highest order polynomial for which an explicit analytical solution for the root exists. Ferrari's method (refs. 3 and 4) and appendix H was used to obtain the roots of the quartic from the characteristic equation. The general form of the quartic equation is

$$
a_4x^4 + a_3x^3 + a_2x^2 + a_1x + a_0 = 0
$$
 (13)

The first step in applying Ferrari's method is to normalize equation (13) so that  $a_4 = 1$ . The determination of a real root of the following resolvent cubic is the next step:

$$
y^3 + b_2 y^2 + b_1 y + b_0 = 0
$$
 (14)

The coefficients of equation (14) are given by

$$
b_2 = -a_2
$$
  
\n
$$
b_1 = a_1a_3 - 4a_0
$$
  
\n
$$
b_0 = a_0(4a_2 - a_3^2) - a_1^2
$$
 (15)

and the root  $Re(y)$  is obtained by

Re (y) = S + T = 
$$
-\frac{b_2}{3}
$$
 (f > 0) (16)

or

$$
Re (y) = 2 (R2 + f)1/3 cos \left[ \frac{1}{3} (tan-1 \frac{\sqrt{f}}{R}) \right] - \frac{b}{2}
$$
 (f  $\leq$  0) (17)

where

$$
Q = (3b_1 - b_2^2)/9
$$
 (18a)

$$
R = (9b_2b_1 - 27b_0 - 2b_2^3)/54
$$
 (18b)

$$
f = R^2 + Q^3 \tag{18c}
$$

16

$$
S = (R + \sqrt{f})^{1/3}
$$
 (18d)

$$
T = (R - \sqrt{f})^{1/3} \tag{18e}
$$

The root Re(y) is any root of the resolvent cubic, equation  $(14)$ ; this program is written to calculate the largest real root of equation (14). Once Re(y) is known, the roots of the quartic are obtained by solving the following two quadratic equations:

$$
z^{2} + (A + C) z + (B + D) = 0
$$
  

$$
z^{2} + (A - C) z + (B - D) = 0
$$
 (19)

where

$$
A = \frac{a_3}{2}
$$
  
\n
$$
B = \frac{\text{Re}(y)}{2}
$$
  
\n
$$
D = \sqrt{B^2 - a_0}
$$
  
\n
$$
C = \left(AB - \frac{a_1}{2}\right) / D
$$
  
\n
$$
C = \sqrt{A^2 - a_2 + \text{Re}(y)}
$$
  
\n
$$
(D = 0)
$$
  
\n
$$
(D = 0)
$$

Equations (15) to (20) and a quadratic solution routine were programmed to obtain the roots of a quartic equation. The key codes for program 4 are given in appendix D.

Because f and D are tested to determine program direction, special programming is required both to insure that nonsignificant digits do not influence the test and to protect against the small difference of large numbers. The expressions for f and D were written as

$$
f = R^2 \left( 1 + \frac{Q^3}{R^2} \right)
$$

17

$$
D = \sqrt{B^2 \left(1 - \frac{a_0}{B^2}\right)}
$$

for programming. In each case, the quantity in the parenthesis was rounded to the calculator display and then tested. Special routines were added to protect against R and B being equal to 0. The introduction of rounding will introduce some error if a significant number is truncated. As the rounding is controlled by the number of decimal digits in the calculator display, there is flexibility in the amount of rounding introduced. Experience with a set of 20 test equations indicates that a display of 7 digits is satisfactory for most cases.

The roots of the quartic are stored in registers  $R_1$ ,  $R_2$ ,  $S_1$ , and  $S_2$ . The root indicator (-1.0 for complex roots and 0.0 for real roots) is stored in registers  $R_0$  and  $S_0$ . If the roots are complex, the real part is stored in register 1 and the imaginary part in register 2.

This program is a general program for the roots of a quartic equation and may be used as a stand-alone program if the coefficients of the quartic are stored in the following locations:

> $a_3$  in register R<sub>0</sub>  $a_2$  in register  $R_1$  $a_1$  in register R<sub>2</sub>  $a_0$  in register  $R_3$

In addition, this program may be used to solve for the roots of lower order equations. For the cubic where the equation has the form

 $a_3x^3 + a_2x^2 + a_1x + a_0 = 0$ ,  $a_3 = 1.0$ 

the equation is multiplied by x so that it is converted to a quartic with a zero root and the coefficients are stored as follows:

> a<sub>2</sub> in register R<sub>0</sub>  $a_1$  in register  $R_1$  $a_0$  in register  $R_2$ 0.0 in register R3

Quadratic and first-order equations may be solved in a similar manner by multiplying through by  $x^2$  or  $x^3$ , respectively.

#### Program 5

Program 5 calculates the stability parameters (ref. 5, p. 61), such as the time to damp to one-half amplitude or the damping ratio. The equations programmed are given as follows:

Time to damp to one-half amplitude  $t_{1/2}$  or time to double amplitude  $t_{\text{D}}$ :

$$
t_{1/2}
$$
 or  $t_D = -\frac{0.693}{Re(2)}$  (21)

Per iod:

$$
t = \frac{2\pi}{Im(1)} \qquad \qquad \rho = \frac{2\pi}{\omega} \qquad (22)
$$

Number of cycles to damp to one-half amplitude  $N_{1/2}$  or time to double amplitude  $N_D$ :

$$
N_{1/2} \text{ or } N_D = -0.110 \frac{\text{Im}(1)}{\text{Re}(1)} \qquad \qquad \text{Re}(23)
$$

Logarithmic decrement:

$$
\Delta = \frac{0.693}{N_1 / 2 \text{ or } N_D}
$$
 (24)

Undamped circular frequency:

$$
\omega_{n} = [(\text{Re}())^{2} + (\text{Im}())^{2}]^{1/2}
$$
 (25)

Damping ratio:

$$
\zeta = \frac{\text{Re}(1)}{\omega_{\text{n}}} \tag{26}
$$

If  $\Delta$ , t, or N is negative, unstable conditions are indicated. For instance, 0.693 if  $-\rightarrow$  is negative, the time calculated is for doubling the amplitude.<br>Re( )

i The key entries for this program are given in appendix E and the storage at the end of this program contains all the calculated information concerning airplane stability. For real roots, only the time to damp to one-half amplitude or the time to double amplitude is calculated. This program may be used as a stand-alone program.

#### Program 6

Program 6 uses the polar-rectangular keys of the calculator to implement the Euler transformation used in rigid-body rotation. The transformation programmed is the  $\psi$ , $\theta$ , $\phi$  transformation that is frequently used in aeronautics (fig. 1). The use of the polar-rectangular keys permits a short program for this type of transformation.

The transformation scheme is illustrated through the use of a twodimensional transformation. The coordinates of a point  $p(x,y)$  in the xy axis system are given in the x'y' axis system, which is rotated through the angle  $\varepsilon_1$  with respect to the xy axis system by

$$
x' = x \cos \epsilon_1 + y \sin \epsilon_1
$$
  
\n
$$
y' = -x \sin \epsilon_1 + y \cos \epsilon_1
$$
 (27)

The polar coordinates of  $p(x,y)$  are  $R_*,$   $\epsilon_2$  in the xy axis system, where  $R_{\star}$  = (x<sup>2</sup> + y<sup>2</sup>)<sup>1/2</sup> and  $\varepsilon_2$  = tan<sup>-1  $\frac{y}{q}$ </sup>, and are  $R_{\star}$ , ( $\varepsilon_2$  -  $\varepsilon_1$ ) in the x'y' axis x system. The x'y' axis system coordinates are now given by

$$
x' = R_{\star} \cos (\epsilon_2 - \epsilon_1)
$$
  

$$
y' = R_{\star} \sin (\epsilon_2 - \epsilon_1)
$$
 (28)

t.

If equation (28) is expanded (x is substituted for  $R_+$  cos  $\epsilon_2$  and y is substituted for  $R_+$  sin  $\epsilon_2$ ), equation (27) results and shows that the same transformation is taking place. This result leads to a program for a twodimensional transformation. It is assumed that y is stored in the Y stack register, x is stored in the X stack register, and  $\varepsilon_1$  is stored in register Rn. The program is as follows:

> $\rightarrow$  p xr>y RCL n x+y  $+R$

This program gives  $x'$  and  $y'$  in 6 steps instead of the usual 18 steps. This two-dimensional program is completely general. If this two-dimensional transformation program is used in conjunction with a bookkeeping program, threedimensional transformations may be made. In reference 6 (pp. 272 to 275) , a method is given that simplifies the bookkeeping problem. A program for one of -the three-dimensional Euler transformations used in aeronautics is given in

20

appendix F. This program is for transformations between two right-hand axes systems (fig. 1) in which the 2-axis is positive downwards. The first rotation is through the angle  $\psi$  about the Z<sub>sp</sub>-axis; the second is through the angle  $\theta$  about the Y<sub>SD</sub>-axis; and the third is through the angle  $\phi$  about the  $X_h$ -axis. The angles  $\psi$ ,  $\theta$ , and  $\phi$  are the airplane heading, pitch, and roll angles, respectively. The program presented in appendix F is a specialized program because, in three-dimensional transformations, the order in which the rotation angles are taken and the axes about which the rotations take place vary from one transformation to another. Similar programs may be written for other three-dimensional transformations by changing the bookkeeping part of program 6. Subroutines B and C would not be changed.

The advantages of using the polar-rectangular keys in program 6 for threedimensional transformations are not apparent unless program 6 is compared with a program that uses the traditional approach of calculating the direction cosines and then using them to make the transformation. By using direction cosines, a reasonably efficient program for the  $\psi$ , $\theta$ , $\phi$  transformation discussed in this section takes 124 program steps and 20 storage registers, compared with 67 steps and 10 storage registers for the polar-rectangular method of this paper. The impact is even more apparent if both the polar-rectangular (P+R) and the direction-cosine (D-C) methods are considered as subprograms to a main program. Take the following example:

A vector has been computed and its components are stored in three consecutive registers. The angles  $\psi$ ,  $\theta$ , and  $\phi$  have also been calculated and are stored in consecutive registers. It is desired to transform the calculated vector components to a new coordinate system rotated from the original by the angles  $\psi$ ,  $\theta$ , and  $\phi$ .

Table II summarizes the manner in which the two programs would merge with the main program. Storage for the original vector components and the angles is not counted.

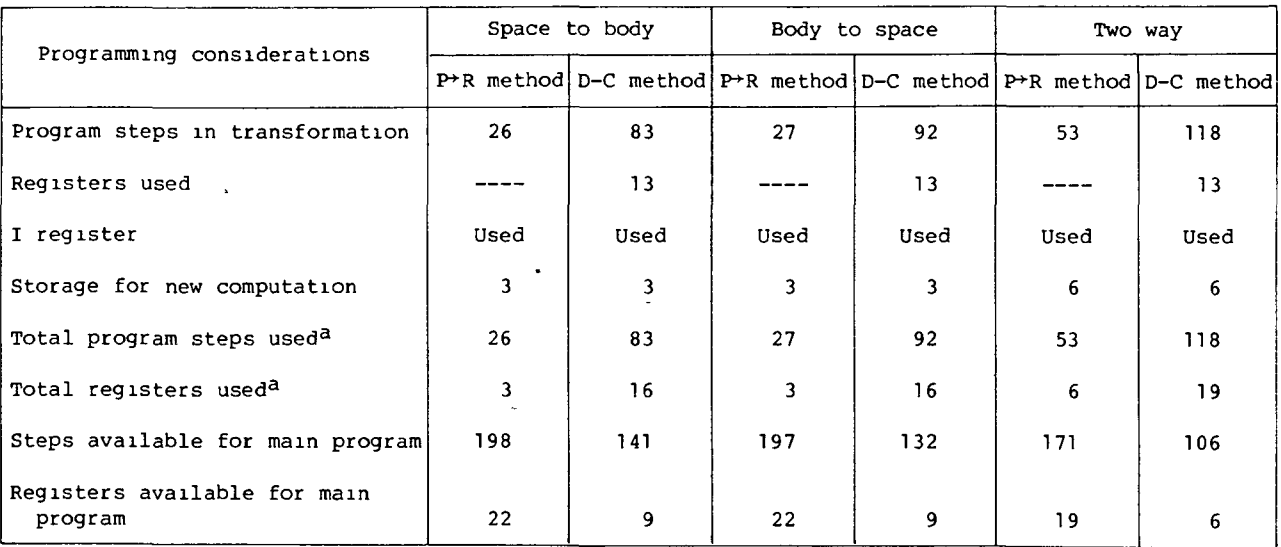

TABLE II.- COMPARISON OF THREE-DIMENSIONAL TRANSFORMATIONS WHEN USED IN PROGRAM

al register is not counted. 21

Analysis of the data presented in table II shows the economics of using the P $\rightarrow$ R method in programs. In addition, a calculator with only 49 program steps can be programmed one way using the P\*R method, and a calculator with 98 steps can handle the two-way P>R transformation. For the D-C method, the smallest programmable calculator that can handle a one-way transformation is one with 98 steps. The two-way transformation will not fit on a 98-step calculator.

#### USE OF PROGRAMS 1 TO 6

After a program has been keyed into the calculator, the program switch should be set to run. Set the display and trig modes, switch back to program, and record program.- The display and trig mode status are now recorded on the magnetic card and the calculator will be set to the indicated status conditions whenever the program is read in. The display and trig mode status are given for each program in the appendixes.

Appendix G contains the check case for the programs in appendixes A to F. To make longitudinal stability calculations, use the following procedure:

(1) Enter program 1 (appendix A)

 $\bar{\chi}$ 

- (2) Enter data as shown on storage map Push A At stop, coefficients of characteristics equation have been calculated
- (3) Enter program 4 (appendix D) Push A At stop, roots of characteristic have been determined
- (4) Enter program 5 (appendix E) Push A At stop, complete set of longitudinal stability data is stored as indicated on storage map

To make lateral stability calculations, use the following procedure:

- (1) Enter program 2 (appendix B)
- (2) Enter data as shown on storage map Push A
- (3) At stop, enter program 3 (appendix C) Push A If 4 is displayed at stop, go to step 4 If 5 is displayed, push B

When 8 is displayed, the real root, the time to damp to one-half amplitude or the time to double amplitude, and the number of iterations are stored in the stacks

- (4) Enter program 4 (appendix D) Push A At stop, roots of quartic have been calculated
- (5) Enter program 5 (appendix E) Push A At stop, a complete set of lateral stability data has been calculated. Data relating to quartic is stored in calculator

Programs 4 and 5 may be used as stand-alone programs.

Program 6 may be used in several different ways. To transform from space axes  $(X_{SD}, Y_{SD}, Z_{SD})$  to airplane axes  $(X_{D}, Y_{D}, Z_{D})$ , use the following procedure:

- (1) Enter z<sub>sp</sub>,y<sub>sp</sub>,x<sub>sp</sub> in stack in order giver Push A
- (2) Enter  $\phi$ ,  $\theta$ ,  $\psi$  in stack in order given Push B Push C to make the transformation At sto<mark>p, ai</mark>rplane axis coordinates  $x_b$ , $y_b$ , $z_b$  are stored in registers Rg, R7, and Rg, respectively

To transform from airplane axes  $(X_{b},Y_{b}, Z_{b})$  to space axes  $(X_{SD},Y_{SD}, Z_{SD})$ , use the following procedure:

- (1) Enter  $z_b$ ,  $y_b$ ,  $x_b$  in stack in order given Push A
- (2) Enter  $\phi, \theta, \psi$  in stack in order given Push B Push D to make the transformation At stop, space coordinates  $\mathbf{x_{sp,}y_{sp,}z_{sp}}$  are stored in registers  $\mathbf{R_{6}}$ R7, and Rg, respectively

Langley Research Center National Aeronautics and Space Administration Hampton, VA 23665 April 28, 1978

#### APPENDIX A

#### PROGRAM 1 - LONGITUDINAL AIRPLANE STABILITY

Program 1 uses the basic physical and aerodynamic data of an airplane to calculate the coefficients of the characteristic equation of longitudinal motion. This program calculates normalized coefficients for the characteristic equation. For running this program, the calculator should be set to calculate in radians and to display seven decimal digits. A pause inserted after step '49' 45 causes the calculated value of  $\alpha_{tr}$  to be displayed.

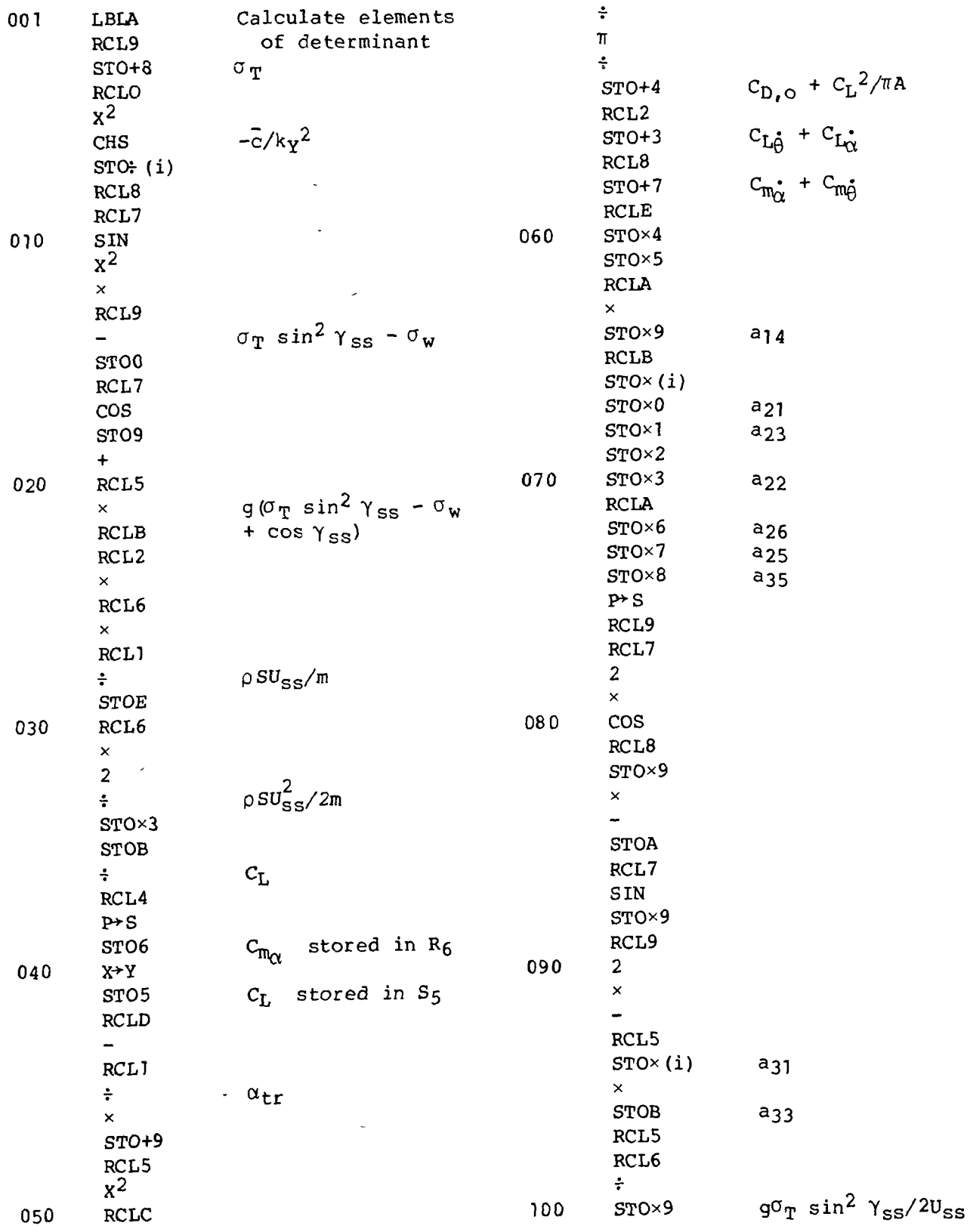

 $\omega$ 

 $\ddot{\cdot}$ 

 $\frac{1}{2}$ 

 $\sim$ 

 $\bar{\star}$ 

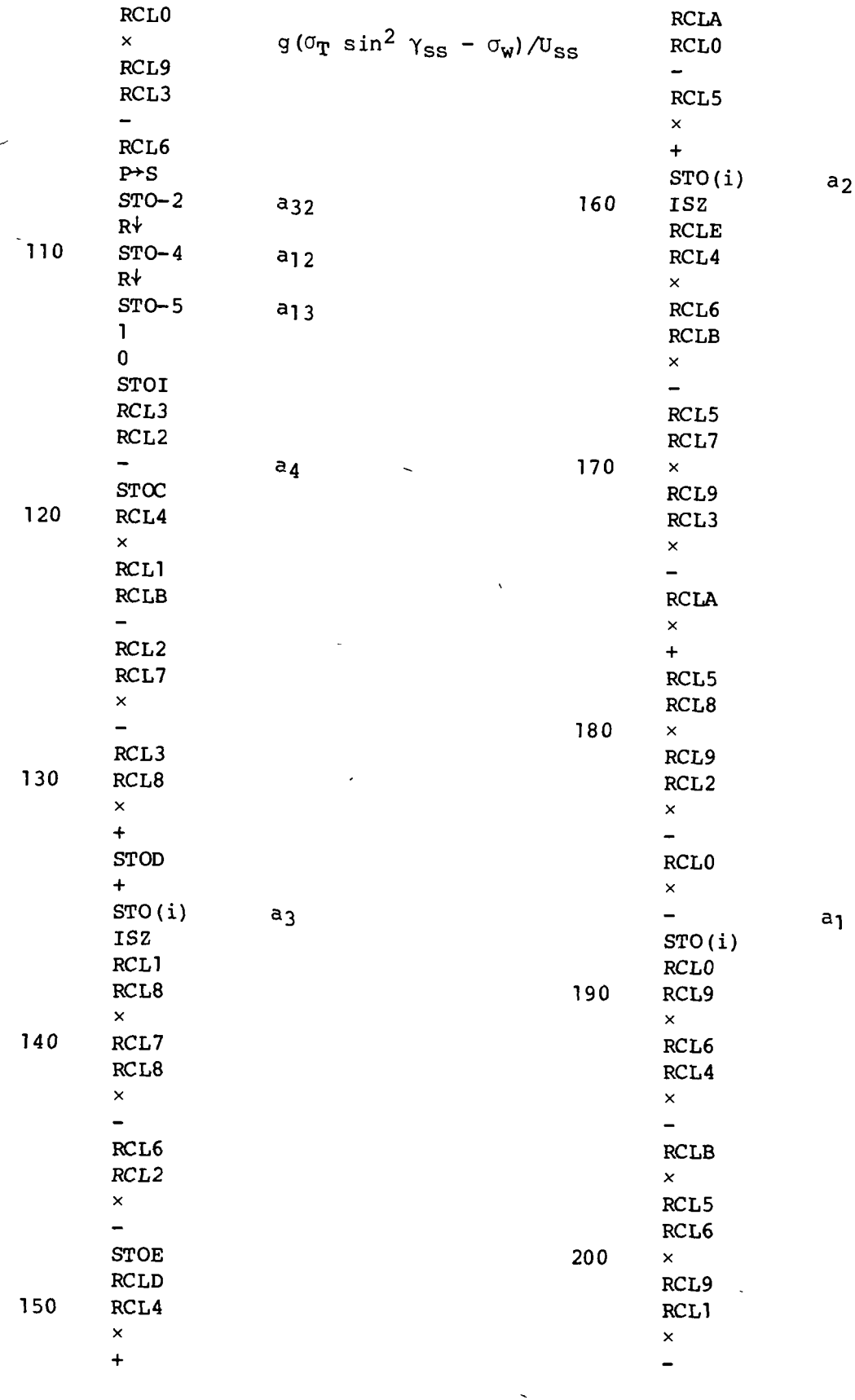

 $\frac{1}{\sqrt{2}}$ 

 $\frac{1}{\pi}$ 

 $\bar{\ell}$ 

26

 $\sigma$ 

 $\sim$ 

 $\bar{\mathbf{v}}$ 

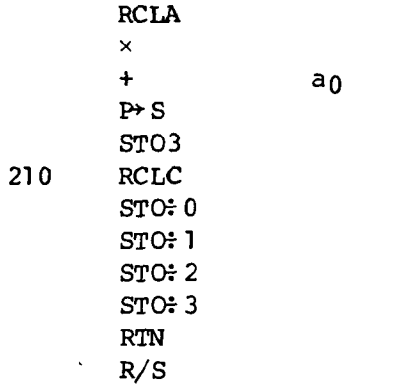

 $\mathcal{A}$ 

 $\frac{1}{2}$ 

 $\bar{\gamma}$ 

 $\hat{\mathcal{A}}$ 

 $\mathcal{A}^{\mathcal{A}}$ 

 $\bar{\rm t}$ 

#### APPENDIX A

## Storage Map for Program 1

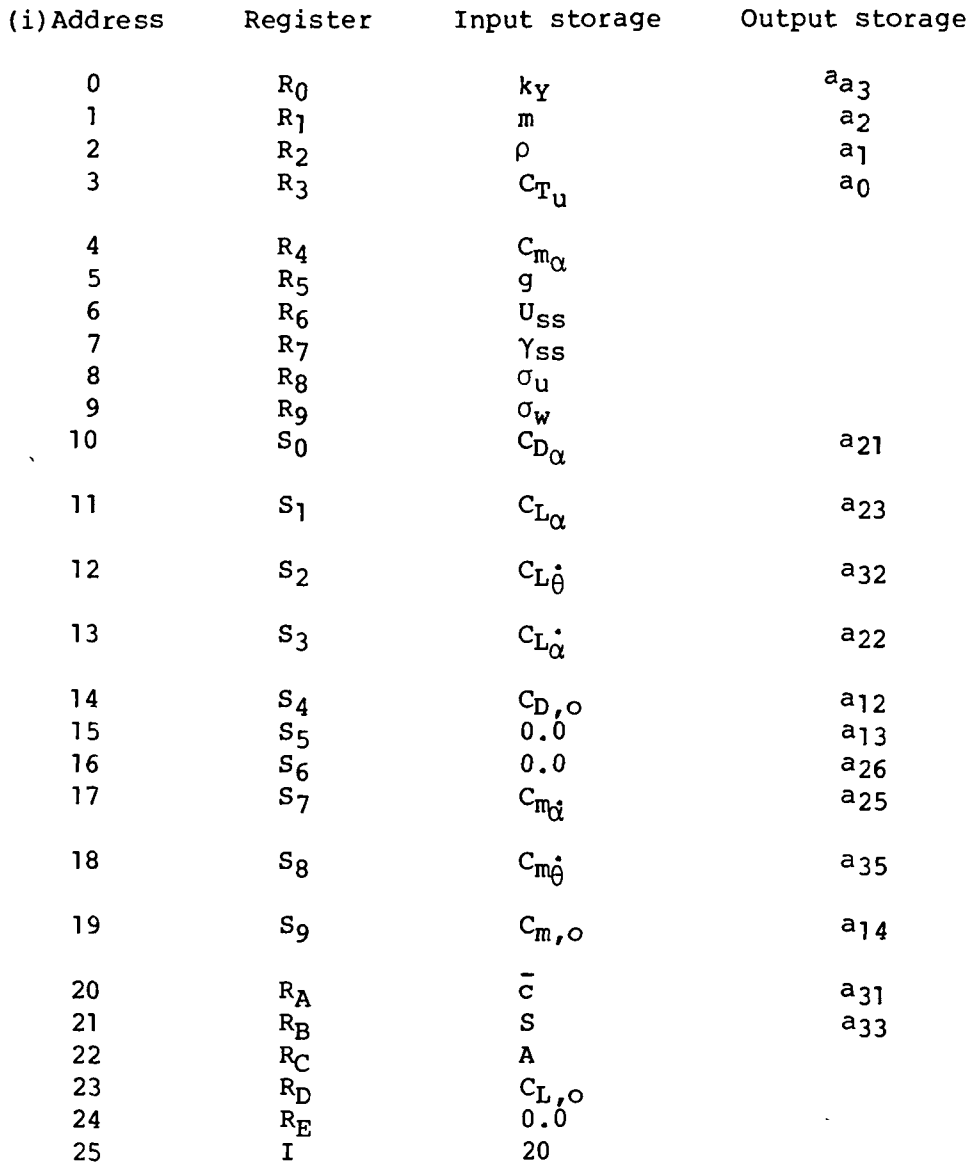

aThese are the normalized coefficients of the quartic; thus,  $a_4 = 1.00$ .

 $\ddot{\phantom{a}}$ 

L,

#### PROGRAM 2 - LATERAL AIRPLANE STABILITY

Program 2 uses the basic physical and aerodynamic data of an airplane to generate the coefficients of the lateral stability determinant. After completing the calculation of these coefficients, the program starts but does not finish calculating the coefficients of the characteristic equation for lateral motion. For running this program, the calculator should be set to calculate in radians and to display seven decimal digits. A pause inserted after step 44 causes the calculated value of  $\alpha_{tr}$  to be displayed.

 $\mathcal{L}^{\pm}$ 

 $\frac{1}{\sqrt{2}}$ 

 $\mathbb{Z}^2$ 

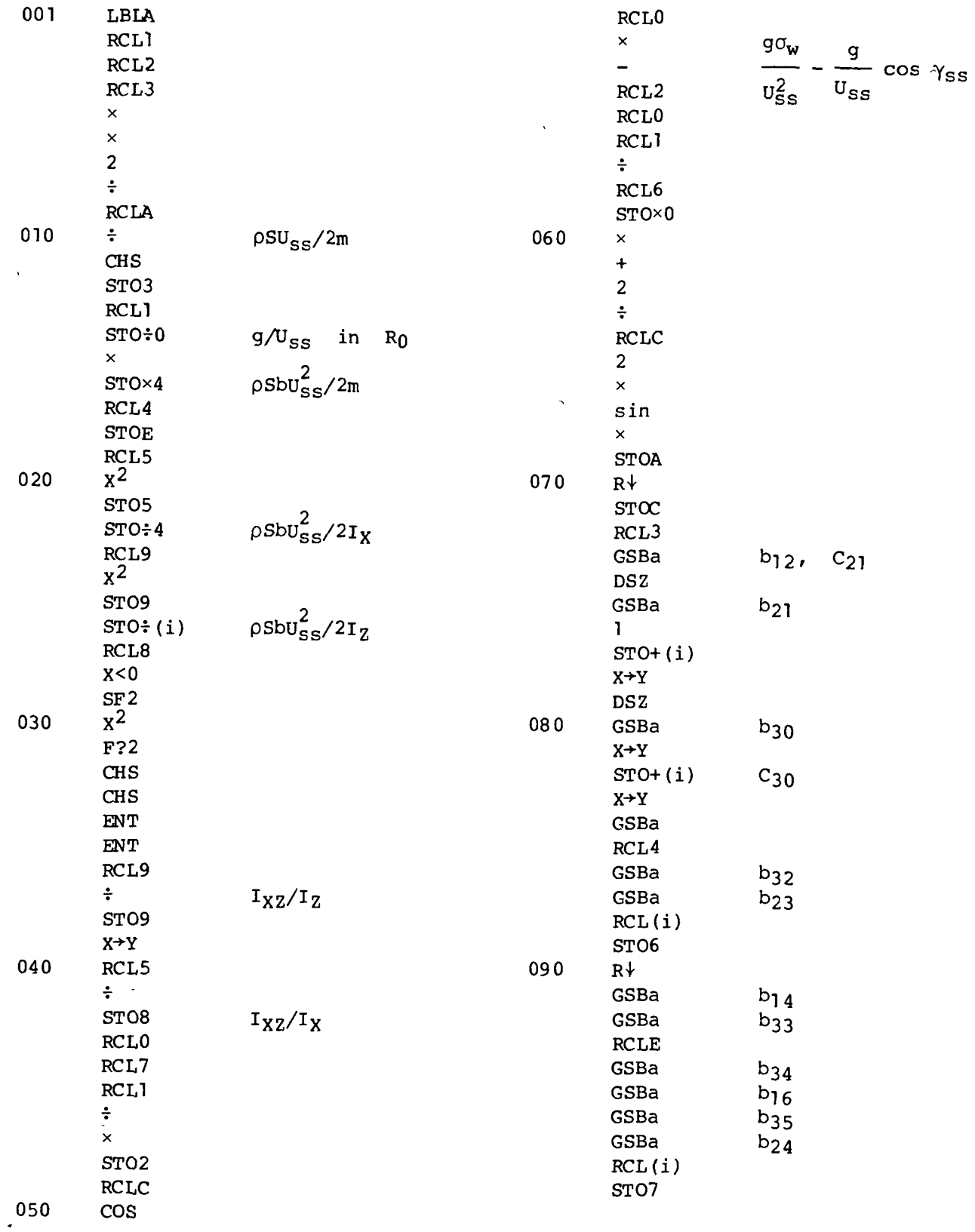

30

 $\bar{\gamma}$ 

 $\bar{\mathcal{A}}$ 

 $\mathbb{Z}$ 

 $\frac{1}{2}$ 

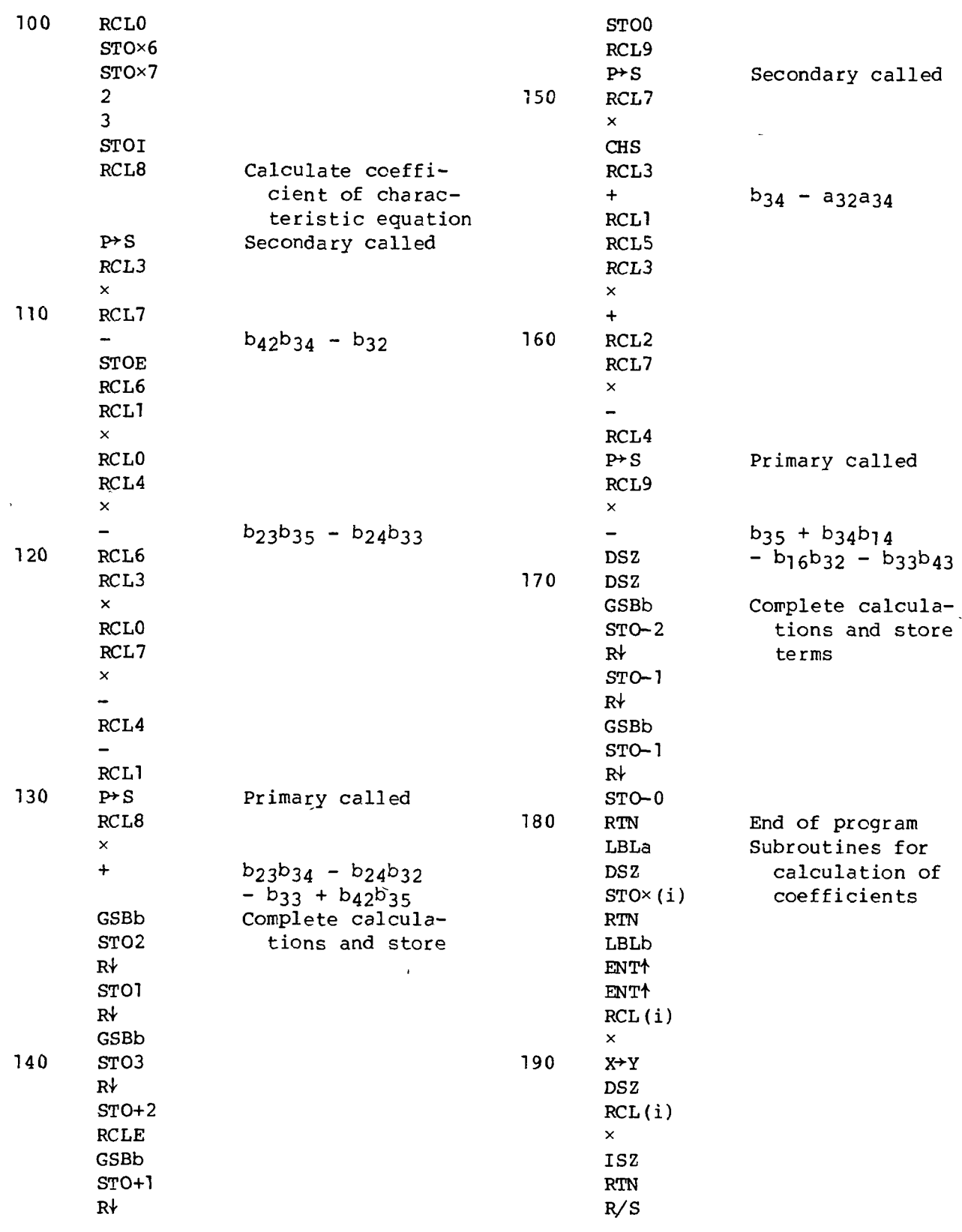

 $\sim 10^7$ 

 $\ddot{\phantom{1}}$ 

## Storage Map for Program 2

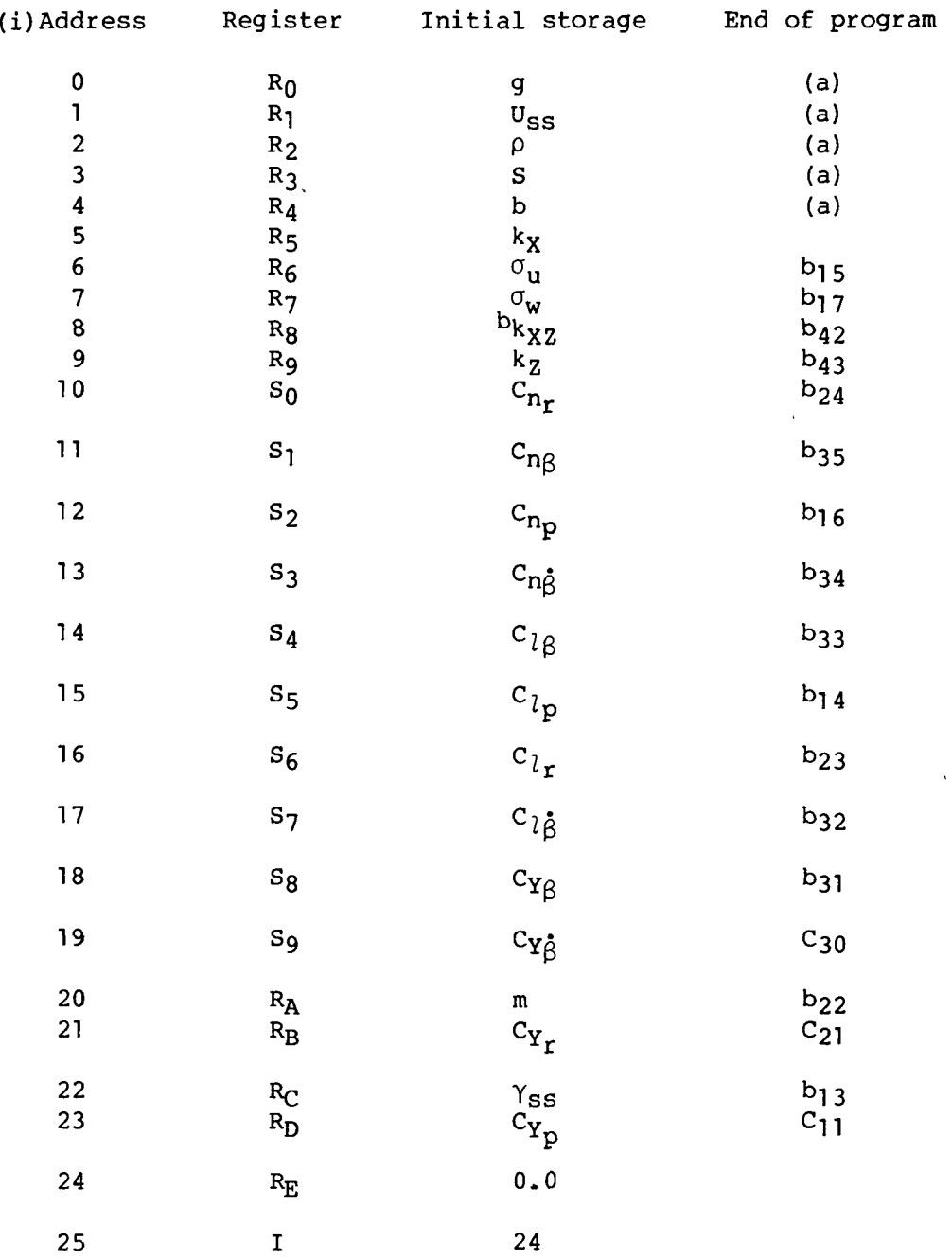

 $\ddot{\phantom{a}}$ 

 $\frac{1}{\sqrt{2}}$ 

<sup>a</sup>Registers R<sub>0</sub> to R<sub>4</sub> contain the partially calculated coefficients of the characteristic equation.

 $\bar{\nu}$ 

 $^{\texttt{b}}$ If k $_{\texttt{XZ}}$  is imaginary, enter k $_{\texttt{XZ}}$  as a negative number.

#### APPENDIX C

#### PROGRAM 3 - LATERAL AIRPLANE STABILITY (Concluded)

Program 3 completes the calculation of the coefficients of the characteristic equation of lateral motion that was started in program 2. The program then determines if the characteristic equation is a quartic or a quintic. If it is a quartic, a 4 is displayed and the program stops. Program 4 is then used to obtain the roots of the quartic. If the characteristic equation is a quintic, a 5 is displayed and the program continues on to extract the real root of the quintic and then calculates the time to damp to one-half amplitude or the time to double amplitude. This program uses the storage that existed at the end of program 2. This program calculates normalized coefficients for the quartic and the quintic. For running this program, the calculator should be set to calculate in radians and to display seven decimal digits.

APPENDIX C

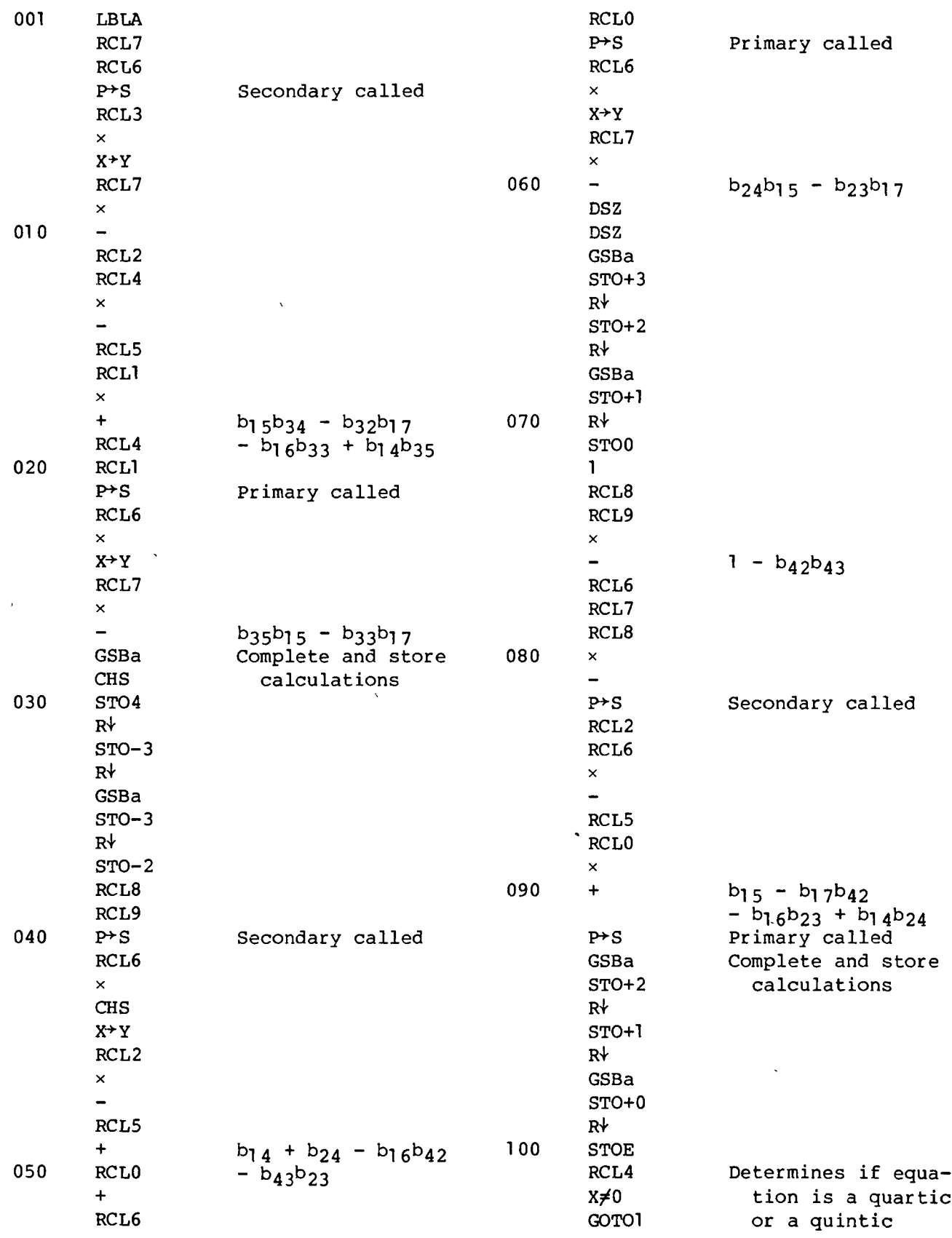

 $\overline{a}$ 

 $\varphi^{(2)}$ 

34

 $\bar{\mathcal{A}}$ 

 $\overline{\phantom{a}}$ 

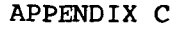

 $\ddot{\phantom{1}}$ 

 $\frac{1}{2}$ 

 $\frac{1}{2}$ 

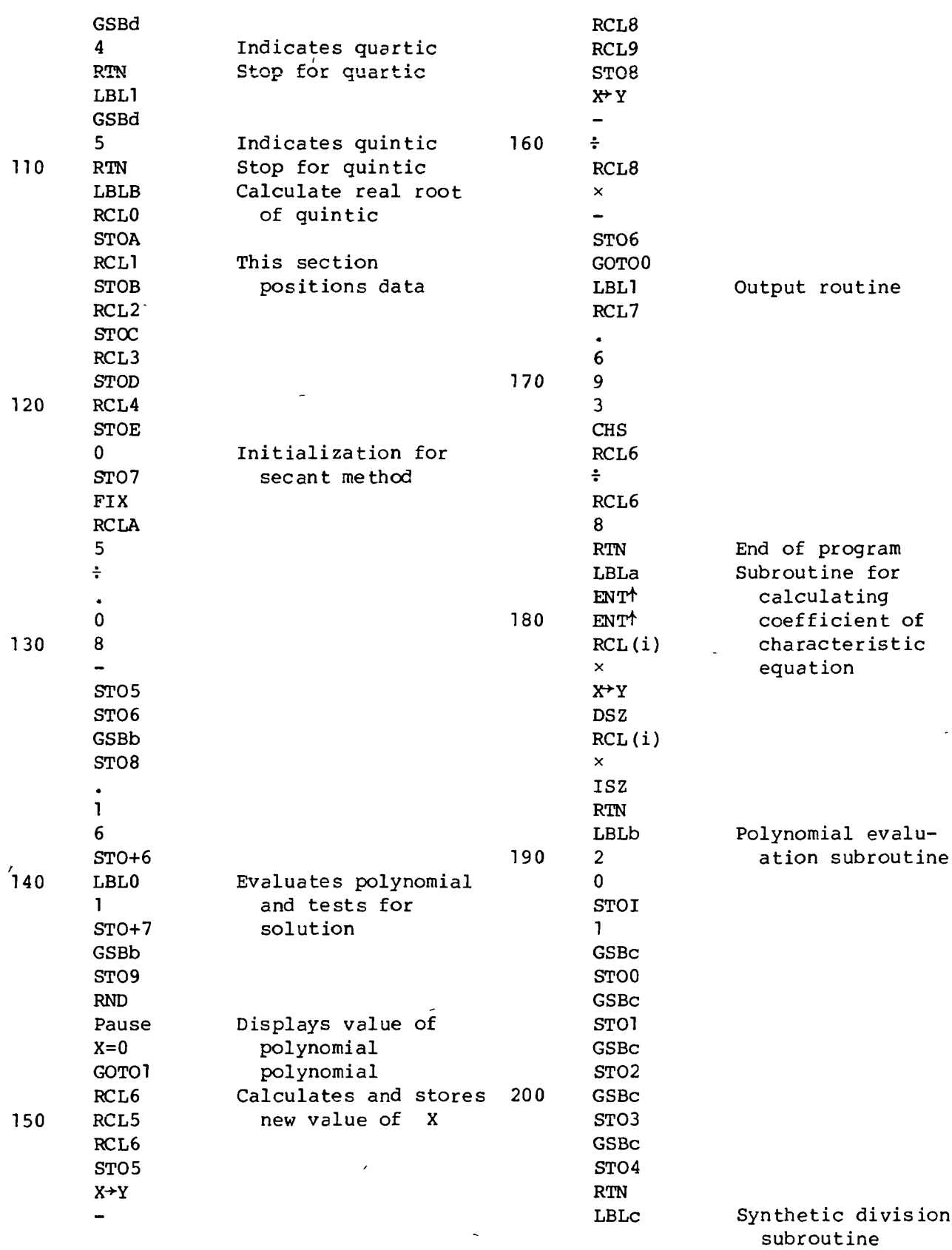

35

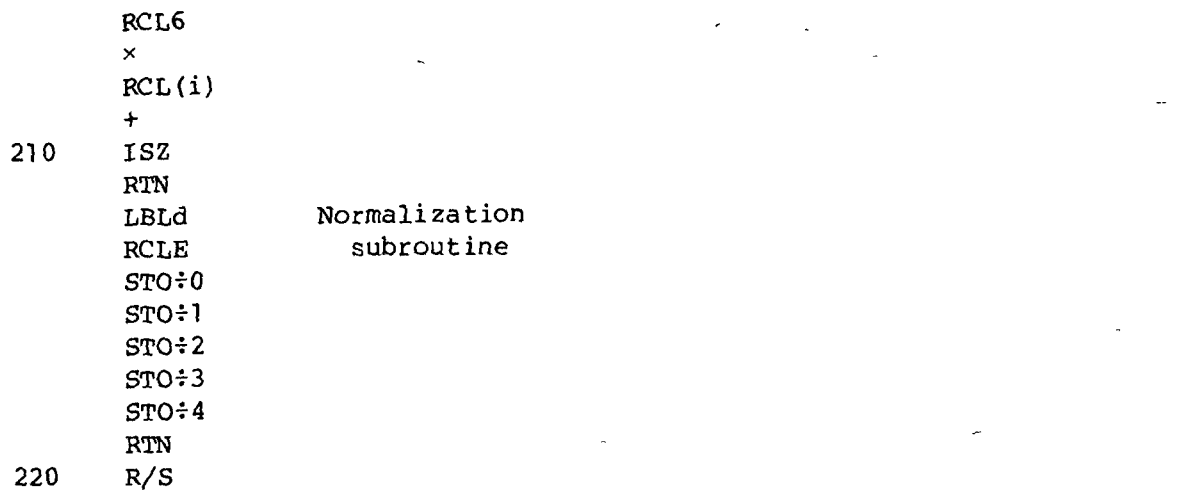

ŀ.

#### APPENDIX C

#### Storage Map for Program 3

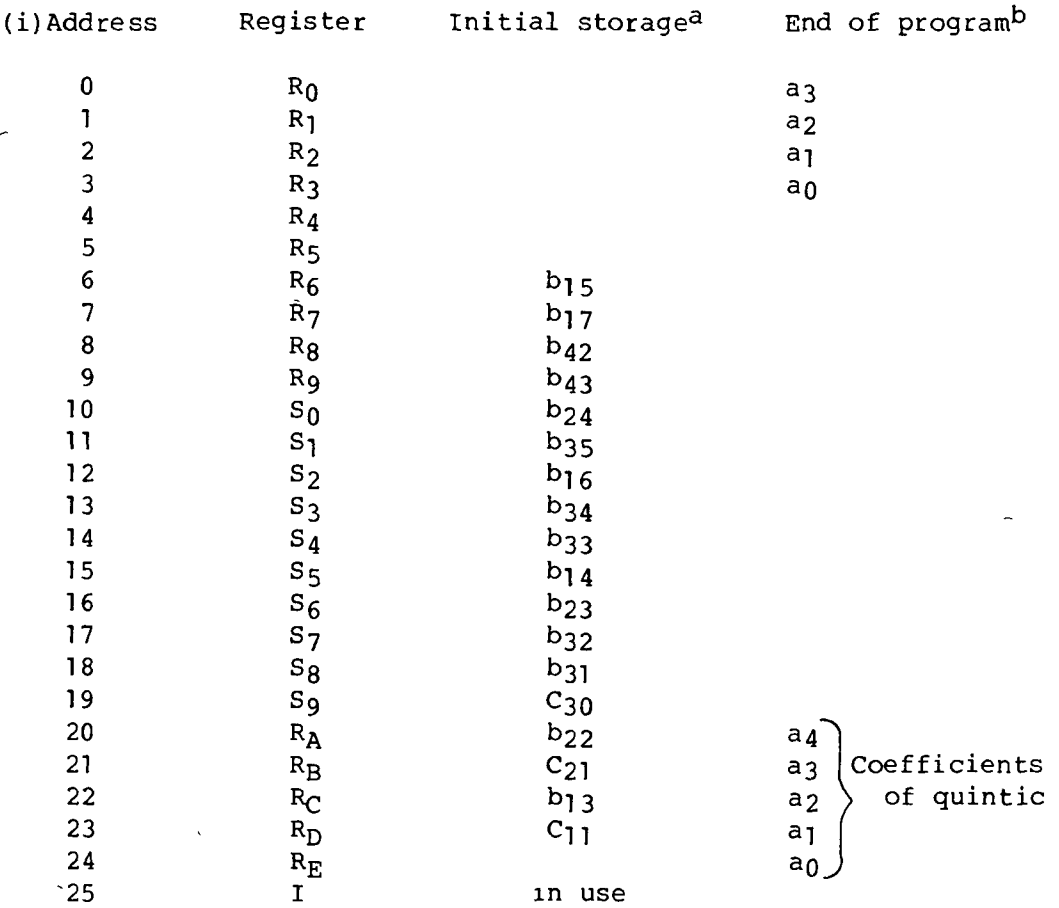

 $a$ The initial storage is the same as that at end of program 2. The partially calculated coefficients of the characteristic equation are stored in  $R_0$  to  $R_4$ .

brhe end storage is the same for display signals 4 and 8; the normalized coefficients of the quartic are in registers  $R_0$  to  $R_3$ . The real root of the quintic is in the Y register and the time to damp to one-half amplitude or the time to double amplitude is in the Z register when 8 is displayed. Pressing  $R<sup>+</sup>$  moves the real root of the quintic to the X register; pressing  $R<sup>1</sup>$  again moves the time to damp to one-half amplitude or the time to double amplitude to the X register. The number of iterations required to obtain the root is in the stack T register and may be obtained by pressing  $R^{\downarrow}$ .

 $37<sub>1</sub>$ 

#### APPENDIX D

#### PROGRAM 4 - ROOTS OF A QUARTIC EQUATION

Program 4 applies Ferrari's method for the roots of a quartic equation to the output of either program 1 or program 3 to determine the remaining eigenvalues of the characteristic equation of longitudinal or lateral motion. Normalized coefficients must be used for this program. For running this program, the calculator should be set to calculate in radians and to display seven decimal digits.

APPENDIX D

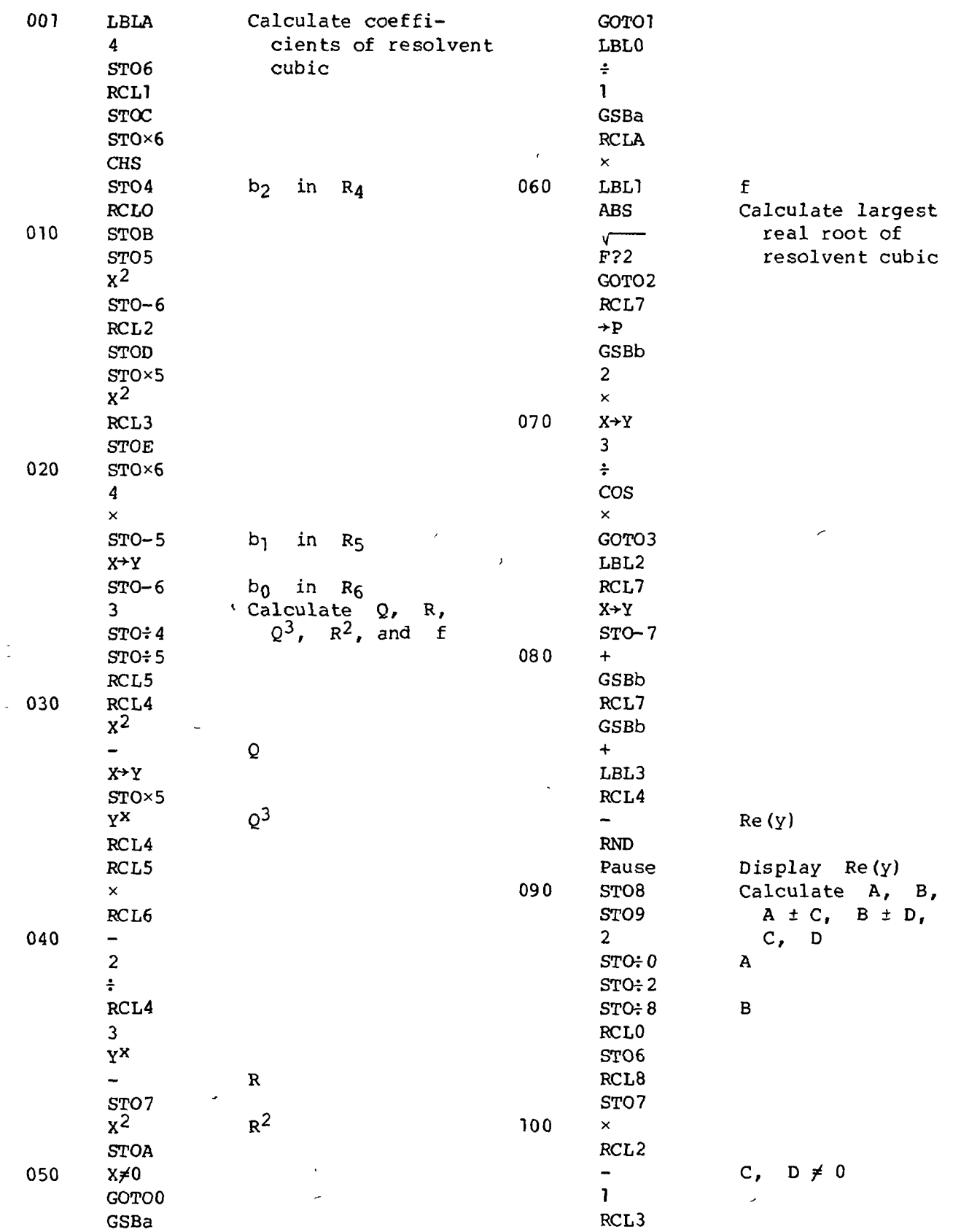

 $\omega$ 

 $\Box$ 

 $\ddot{\phantom{a}}$ 

 $\epsilon$ 

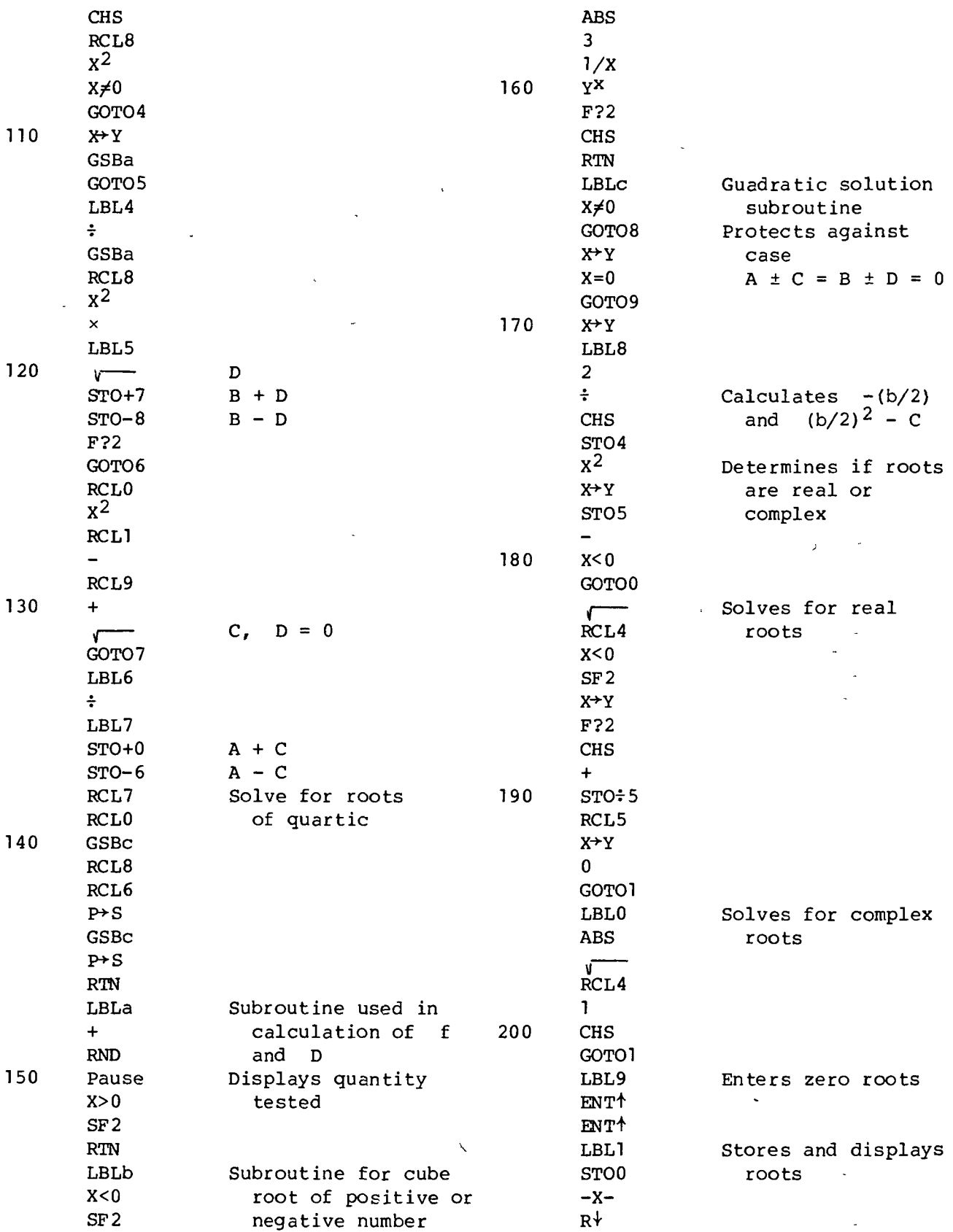

 $\frac{1}{\pi}$ 

 $\frac{1}{2}$ 

 $\mathcal{L}^{\mathcal{L}}(\mathcal{L}^{\mathcal{L}}(\mathcal{L}^{\mathcal{L$ 

l,

 $\mathcal{L}^{\text{max}}_{\text{max}}$ 

 $\hat{\mathcal{L}}$ 

 $\bar{\mathcal{A}}$ 

 $\downarrow$ 

l,

 $\bar{\lambda}$ 

 $\ddot{\phantom{0}}$ 

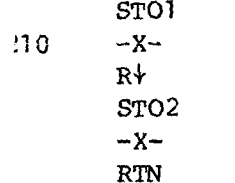

 $\ddot{\phantom{0}}$ 

 $\mathcal{A}_1$ 

 $\frac{1}{\sqrt{2}}$ 

## Storage Map for Program 4

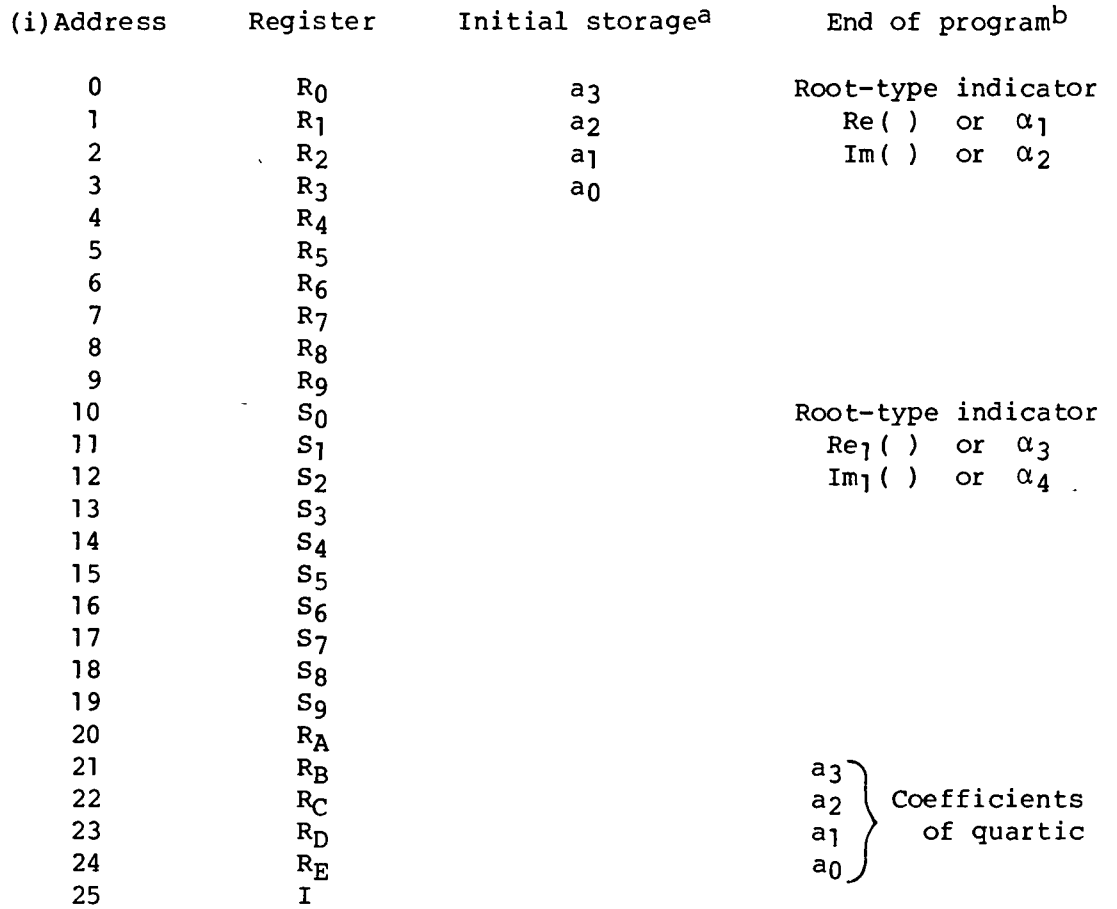

aInitial storage is provided by output of program 1 or program 3. bThe root-type indicator is 0 for real roots and -1 for complex roots. The real part of the complex root is stored in  $R_1$  or S<sub>1</sub> and the imaginary part in  $R_2$  or  $S_2$ .

 $\epsilon$ 

 $\ddot{\phantom{a}}$ 

#### APPENDIX E

#### PROGRAM 5 - STABILITY PARAMETERS

Program 5 utilizes the eigenvalues computed by program 4 to calculate stability parameters, such as the time to damp to one-half amplitude or the damping ratio. For running this program, the calculator should be set to calculate in radians and to display seven decimal digits.

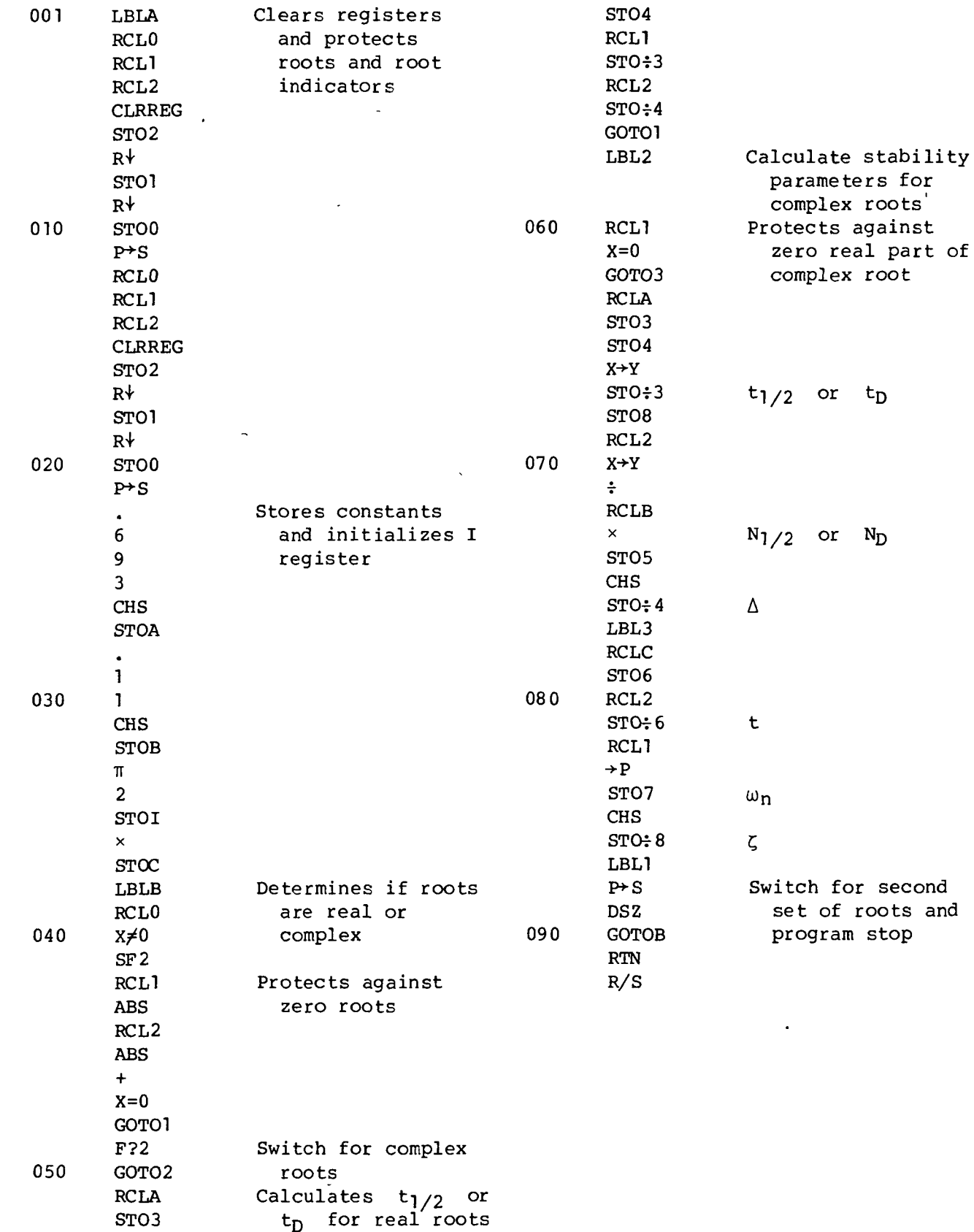

 $\langle$ 

 $\hat{r}$ 

 $\frac{1}{\epsilon}$ 

44

Ì

#### APPENDIX E

#### Storage Map for Program 5

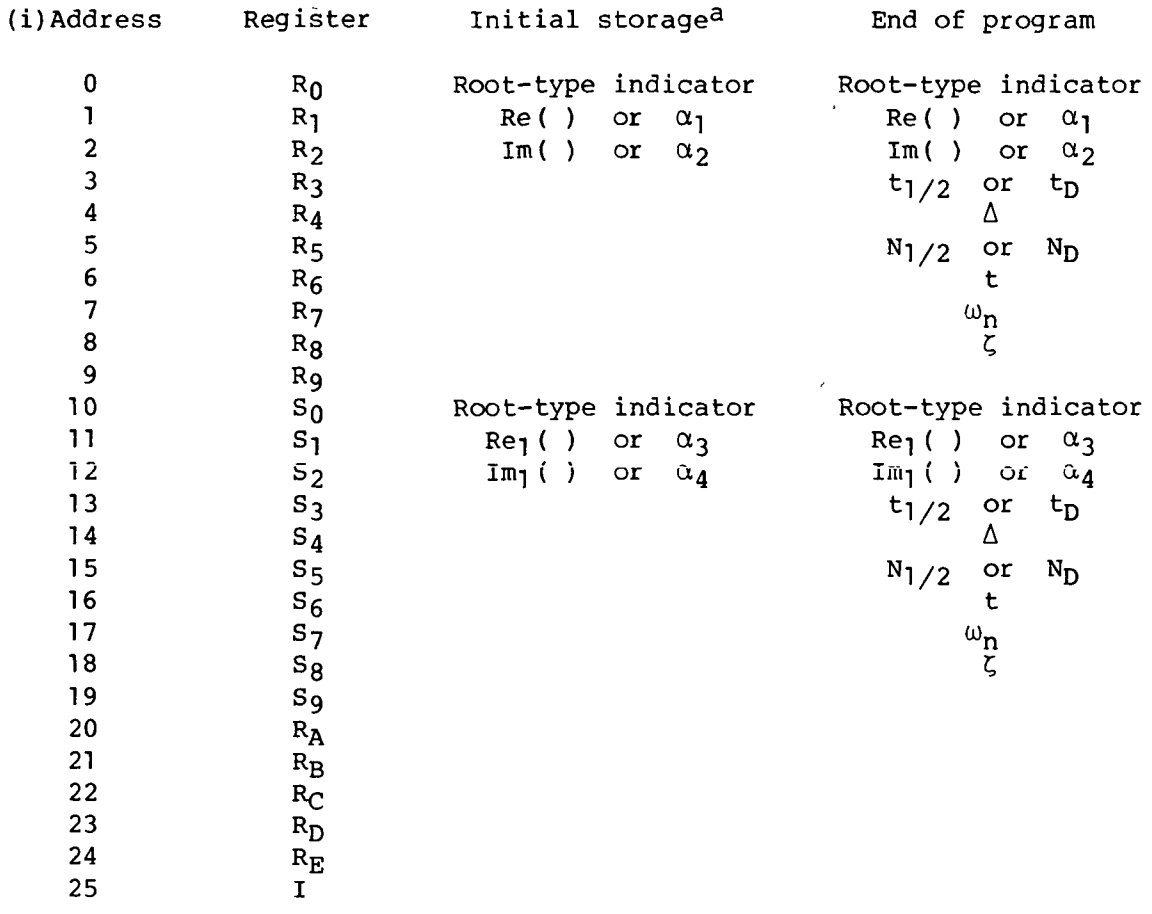

<sup>a</sup>The initial storage is the same as the storage at the end of program 4.

 $\frac{1}{\sqrt{2}}$ 

 $\frac{1}{\sqrt{2}}$ 

For real roots, only the time to damp to one-half amplitude or the time to double amplitude is calculated. This quantity is stored in register 3 for the root in register 1 and in register 4 for the root in register 2.

45

#### APPENDIX F

## PROGRAM 6 - EULER TRANSFORMATION FOR AERONAUTICS

Program 6 is for the standard Euler transformation that is used in aeronautics between inertial axes and airplane axes. The trigonometric mode and the number of decimal digits in the display are assigned by the user.

APPENDIX F

Ξ

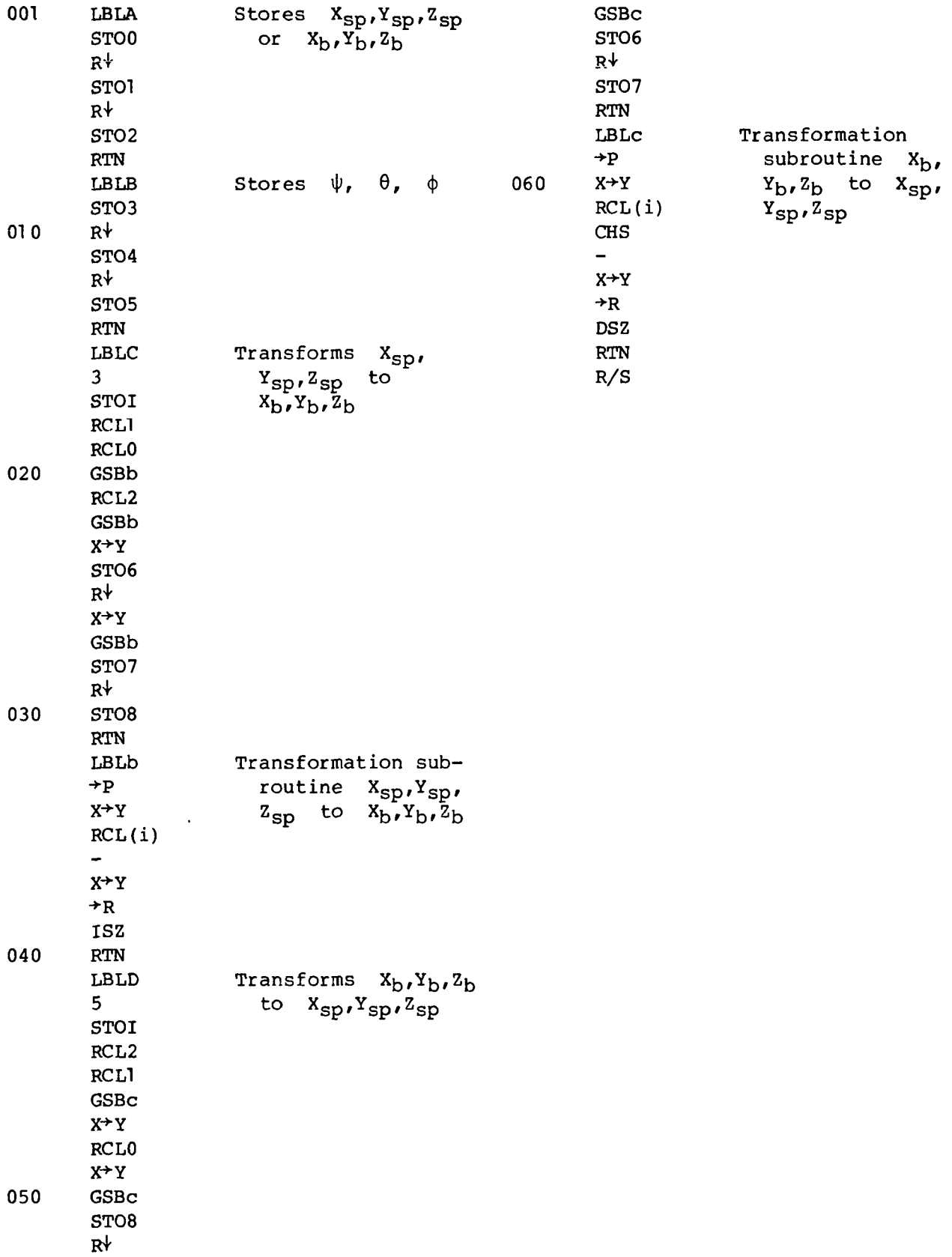

 $\ddot{\cdot}$ 

 $\ddot{\phantom{0}}$ 

 $\lambda$ 

#### CHECK CASES FOR PROGRAMS 1 TO 6

This appendix gives check cases for each program given in appendixes A to F. Each check case is complete in itself and does not depend on the output of a previous program. For program 3, two check cases are given - one for label A and one for label B. There is no check case given for programs 1, 2, and 3 for  $\sigma_{\rm u} = \sigma_{\rm w} = 0.0$ . All check cases are independent of previous results.

 $\ddot{\phantom{0}}$ 

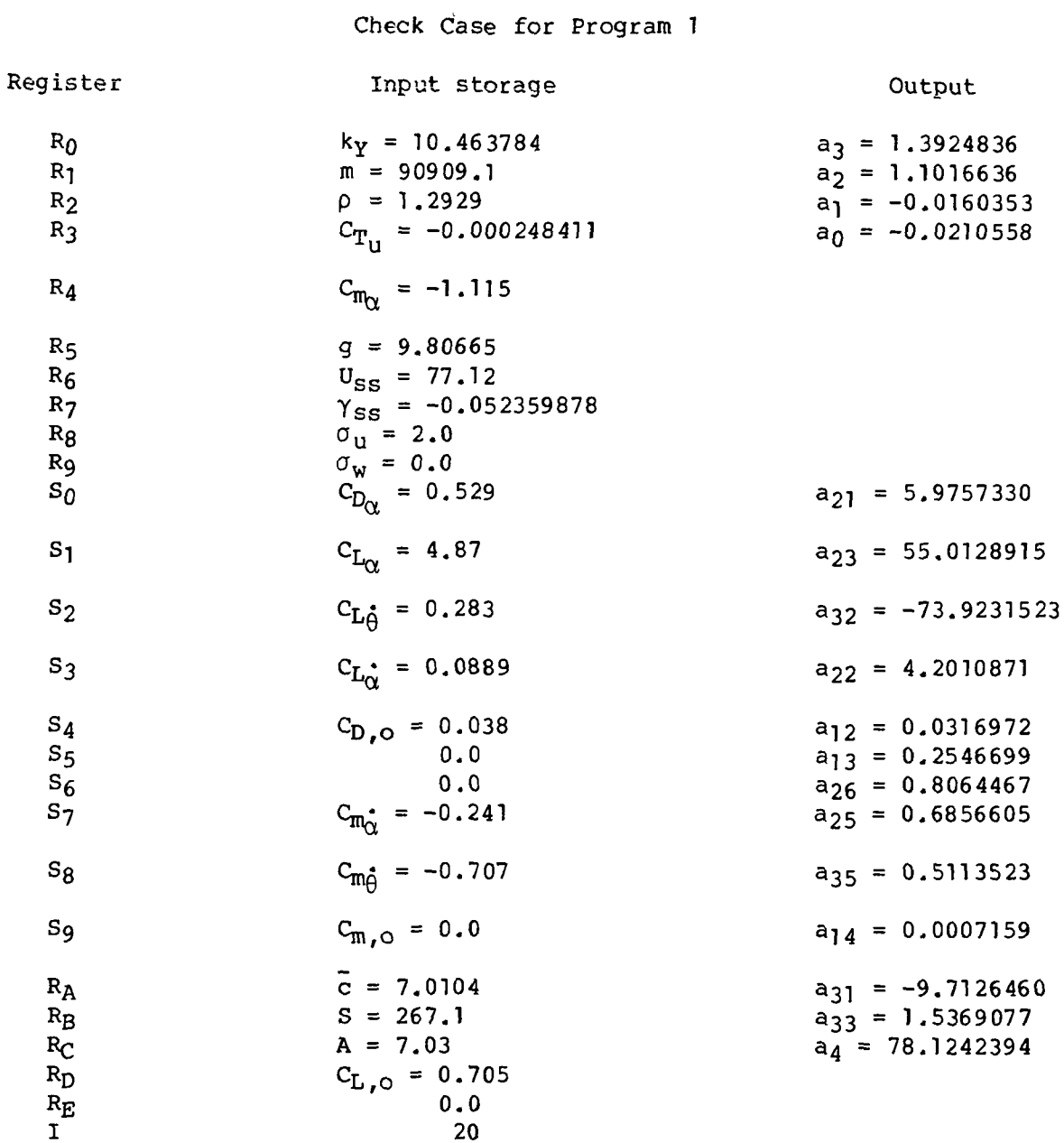

 $\mathcal{L}_{\text{max}}$ 

 $\ddot{\phantom{a}}$ 

 $\ddot{\phantom{0}}$ 

Check Case for Program 2

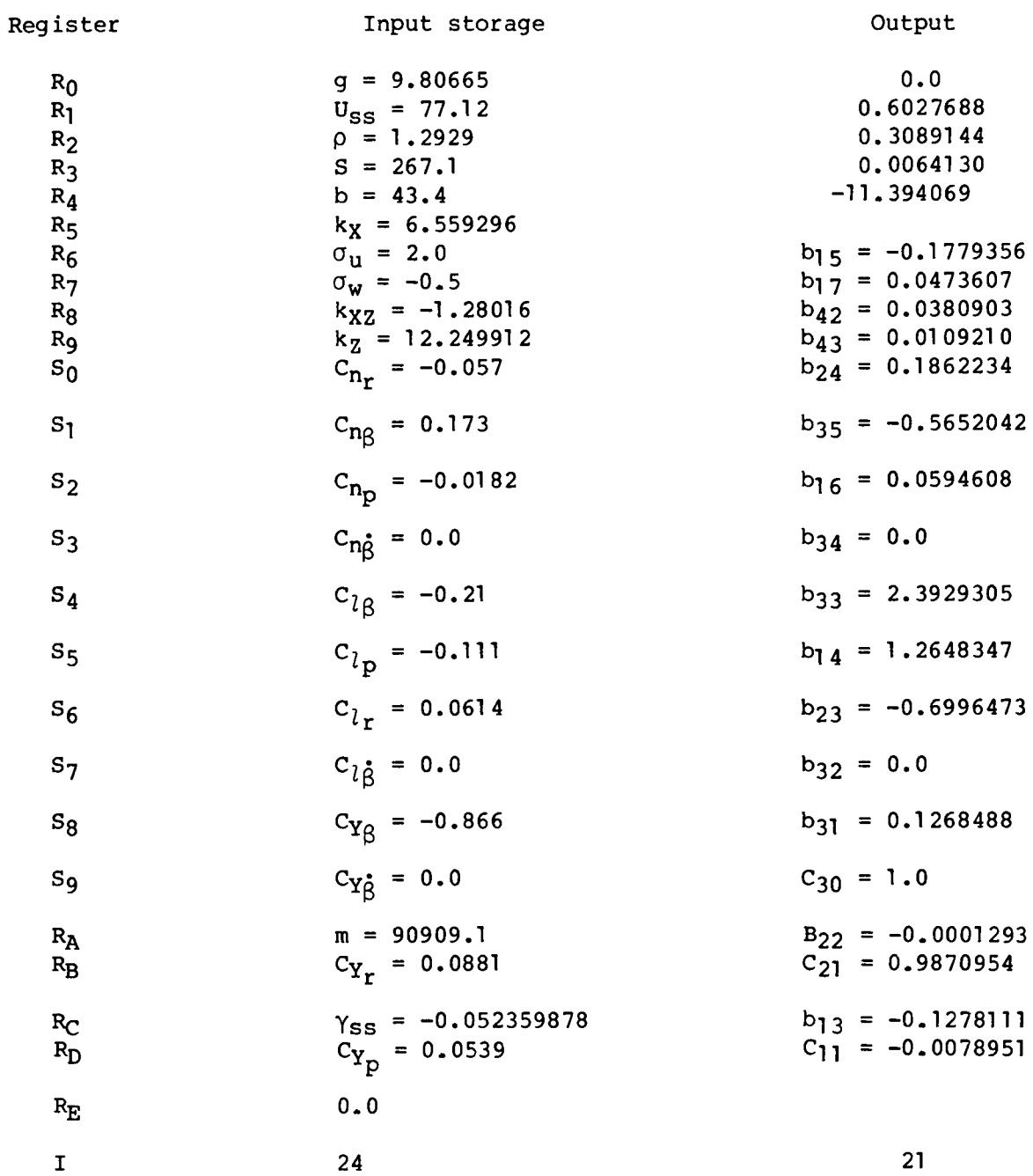

 $\mathbb{Z}$ 

l,

÷,

## Check Case for Program 3 - Label A

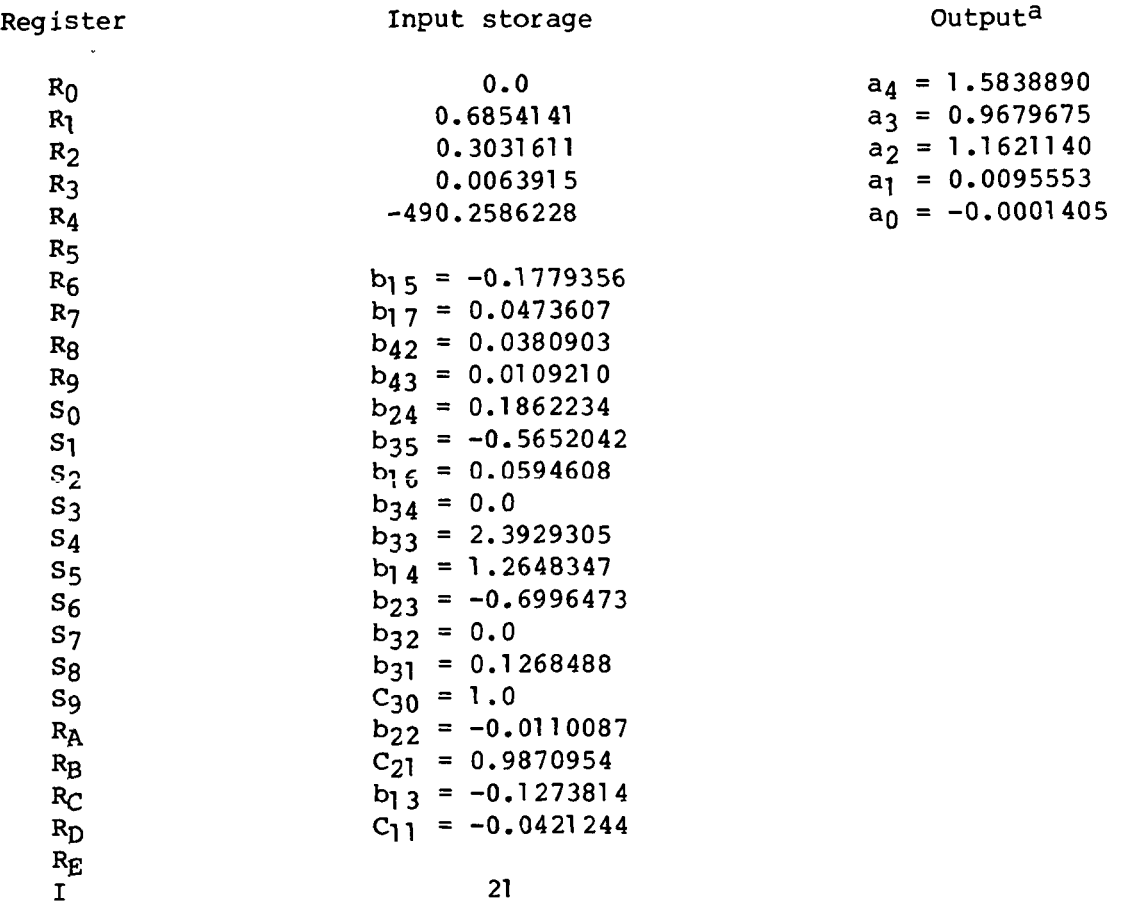

 $\ddot{\mathbb{I}}$ 

 $\frac{1}{2}$ 

aThey are normalized coefficients for the quintic; thus,  $a_5 = 1.0$ .

 $\epsilon$ 

Check Case for Program 3 - Label B

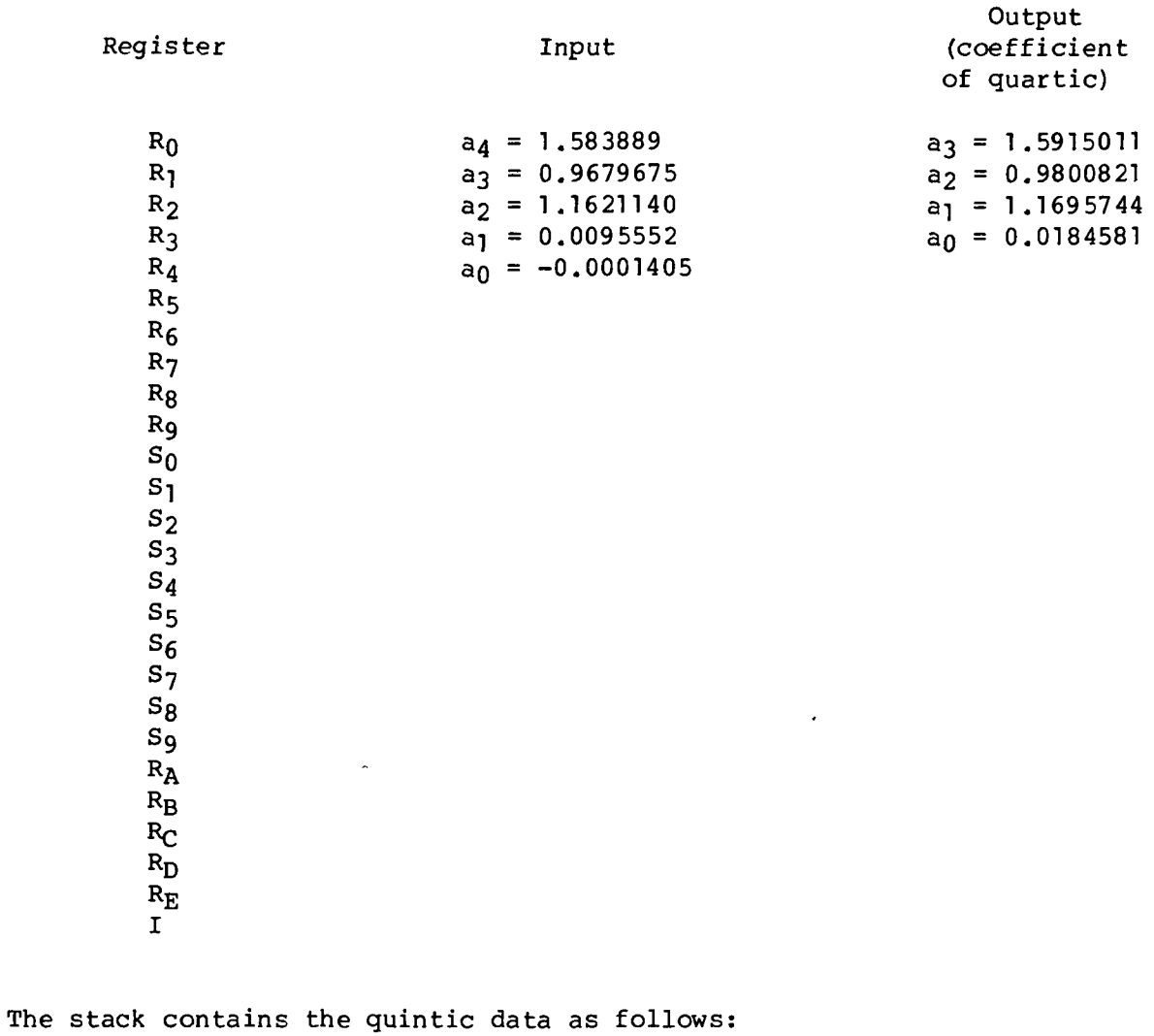

 $\ddot{\phantom{1}}$ 

Ì.

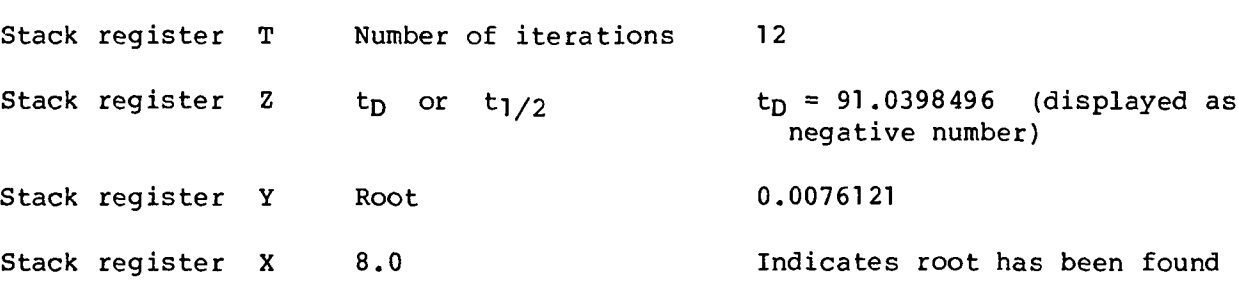

Use the R<sup> $\frac{1}{2}$ </sup> to move data into the X register for recording.

Check Case for Program 4

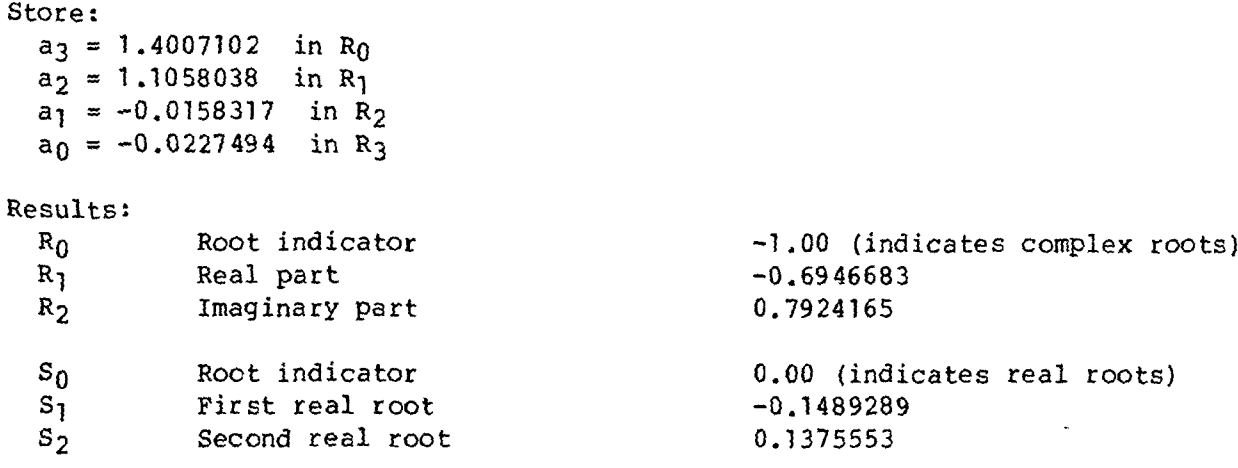

 $\tilde{\varphi}$ 

 $\ddot{\ddot{\zeta}}$ 

## Check Case for Program 5

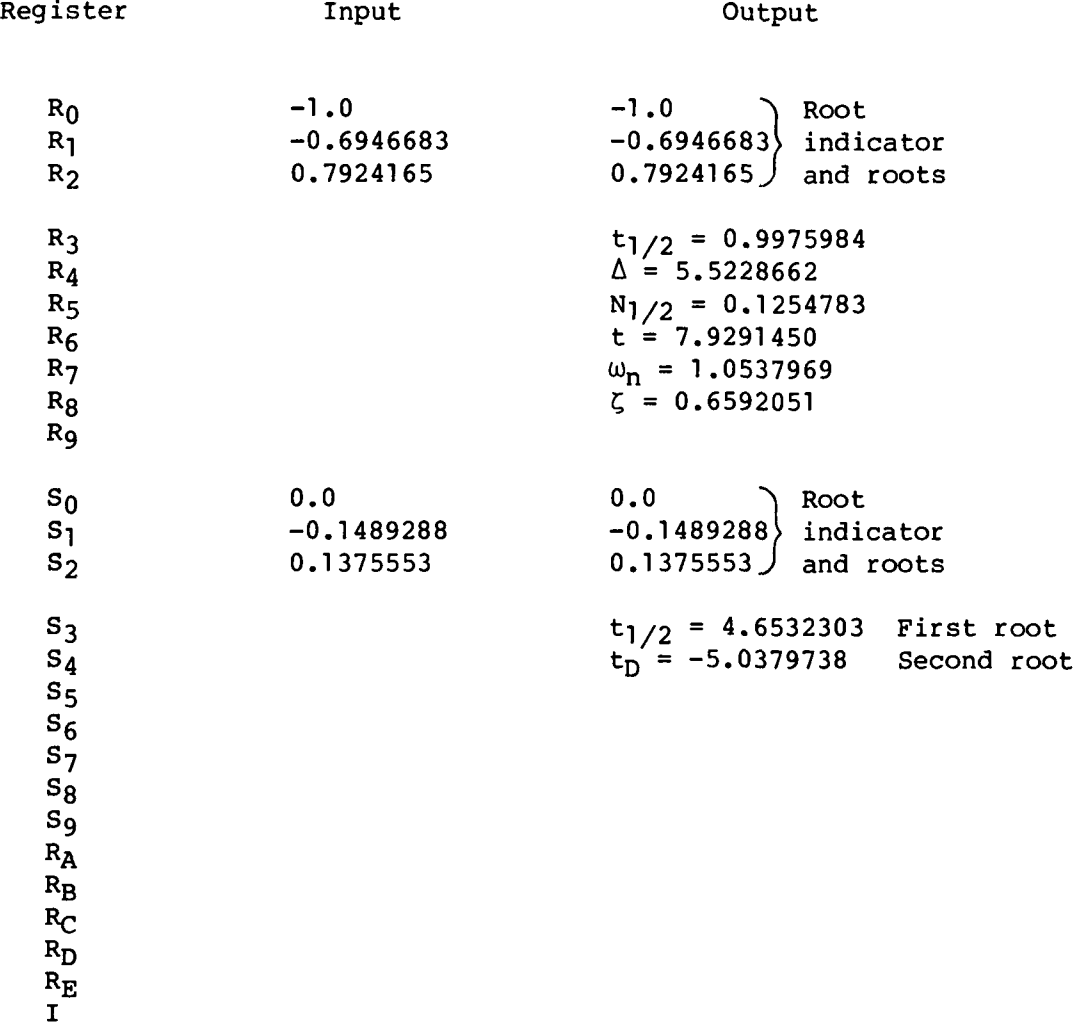

 $\ddot{\cdot}$ 

 $\hat{\mathbb{I}}$ 

Check Case for Program 6

Space axes  $(X_{SD}, Y_{SD}, Z_{SD})$  to body axes  $(X_D, Y_D, Z_D)$ :  $x_{\text{sp}} = y_{\text{sp}} = z_{\text{sp}} = 1.0$   $\psi = 25^{\circ}; \quad \theta = 10^{\circ}; \quad \phi = 30^{\circ}$ Results:  $x_b = 1.1351$  in R<sub>6</sub>  $y_b$  = 1.0267 in R<sub>7</sub>  $z_{\rm b}$  = 0.8109 in Rg Body axes  $(X_b, Y_b, Z_b)$  to space axes  $(X_{sp}, Y_{sp}, Z_{sp})$ :  $x_b = 1.1351 \quad y_b = 1.0267 \quad z_b = 0.8109$   $\forall y = 25^\circ; \quad \theta = 10^\circ; \quad \phi = 30^\circ$ Results:  $\mathbf{x_{sp}}$  = 1.0000 in R<sub>0</sub>  $Y_{\text{sp}}^{\text{F}} = 1.0000 \text{ in R}$  $z_{sp} = 1.0000$  in Rg

 $\frac{1}{2}$ 

 $\ddot{\cdot}$ 

#### APPENDIX H

A DISCUSSION OF FERRARI'S METHOD FOR THE SOLUTION OF A QUARTIC EQUATION

Ferrari (1522-1575), an Italian mathematician, obtained the solution of a quartic by reducing the problem to the solution of two quadratic equations. As the details of obtaining the quadratic equations are not consistent among authors, the details of obtaining the quadratics used for the solution in this paper are presented.

The general quartic equation is

$$
x4 + a3x3 + a2x2 + a1x + a0 = 0
$$
 (H1)

Rewrite this equation as

$$
x^4 + a_3 x^3 = -a_2 x^2 - a_1 x - a_0
$$
 (H2)

and complete the square

$$
\left(x^2 + \frac{a_3}{2} x\right)^2 = \left(\frac{a_3^2}{4} - a_2\right) x^2 - a_1 x - a_0 \tag{H3}
$$

ak Now, add  $\left(x^2 + \frac{y}{x}\right)y + \frac{z^2}{x}$  to each side of equation (H3), y being a dummy v 2 / 4

variable

$$
\left(x^{2} + \frac{a_{3}}{2}x + \frac{y}{2}\right)^{2} = \left(\frac{a_{3}^{2}}{4} - a_{2} + y\right)x^{2} + \left(\frac{a_{3}}{2}y - a_{1}\right)x + \left(\frac{y^{2}}{4} - a_{0}\right)
$$
 (H4)

The left-hand side of equation (H4) is a perfect square. If the right-hand side is also a perfect square, it can be written as the square of a linear function of  $x$ , say  $Cx + D$ . Thus, the pair of quadratics that must be solved for the roots of the quartic are

$$
x^2 + \frac{a_3}{2} x + \frac{y}{2} = \pm (Cx + D)
$$
 (H5)

The right-hand side of equation  $(H4)$  is a perfect square if, and only if, its discriminant is 0

$$
\left(\frac{ay}{4} - \frac{a_1}{2}\right)^2 - \left(\frac{a_3^2}{4} - a_2 + y\right)\left(\frac{y^2}{4} - a_0\right) = 0
$$
 (H6)

In this equation y has not been defined, and if equation (H6) is written as a function of  $y_i$ , it becomes

$$
y^{3} - a_{2}y^{2} + (a_{3}a_{1} - 4a_{0})y + \left[a_{0}(4a_{2} - a_{3}^{2}) - a_{1}^{2}\right] = 0
$$
 (H7)

This equation is called the resolvent cubic and any root  $y_i$  of equation (H7) insures that equation (H6) is 0.

All that remains is the determination of the coefficients C and D. The discriminant equation (H6)

$$
\left(\frac{a^{2}}{4}-a_{2}+y\right)=\left(\frac{a_{3}y}{4}-\frac{a_{1}}{2}\right)\sqrt{\frac{y^{2}}{4}-a_{0}}
$$

 $\ddot{\cdot}$ 

÷.

permits the right-hand side of equation (H4) to be written as

$$
\left(\frac{ay}{4} - \frac{a_1}{2}\right)^2 \frac{x^2 + \left(\frac{a_3y}{2} - a_1\right)x + \left(\frac{y^2}{4} - a_0\right)}.
$$

which is a perfect square, and the coefficients C and D are

$$
C = \left(\frac{a_3 y}{4} - \frac{a_1}{2}\right) / \sqrt{\frac{y^2}{4} - a_0}
$$
 (H8)

$$
D = \sqrt{\frac{y^2}{4}} - a_0 \tag{H9}
$$

57

 $\sim$ 

#### APPENDIX H

 $\bar{V}$  .

 $\bar{I}$ 

 $\ddot{\cdot}$ 

only if  $D \neq 0$ . The right-hand side of equation (H4) as written is a perfect square because

$$
\frac{a_3y}{2} - a_1 = 2\sqrt{\frac{a_3^2}{4} - a_2 + y\sqrt{\frac{y^2}{4} - a_0}}
$$

so that

$$
C = \sqrt{\frac{a_3^2}{4} - a_2 + y}
$$
 (H10)

and are used in place of equation (H8) if  $D = 0$ .

 $\hat{\mathbf{r}}$ 

#### REFERENCES

- 1. Sherman, Windsor L.: A Theoretical Analysis of Airplane Longitudinal Stability and Control as Affected by Wind Shear. NASA TN D-8496, 1977.
- 2. Bollay, William: Aerodynamic Stability and Automatic Control. J. Aeronaut. Sci., vol. 18, no. 9, Sept. 1951, pp. 569-623, 640.
- 3. James and James: Mathematics Dictionary. Fourth ed. Van Nostrand Reinhold Co., c.1976.
- 4. Lovitt, William Vernon: Elementary Theory of Equations. Prentice-Hall, Inc., c.1939, p. 101.
- 5. Etkin, Bernard: Dynamics of Atmospheric Flight. John Wiley & Sons, Inc., c.1972.
- 6. Margenau, Henry; and Murphy, George Mosely: The Mathematics of Physics and Chemistry. D. Van Nostrand Co., Inc., c.1943.

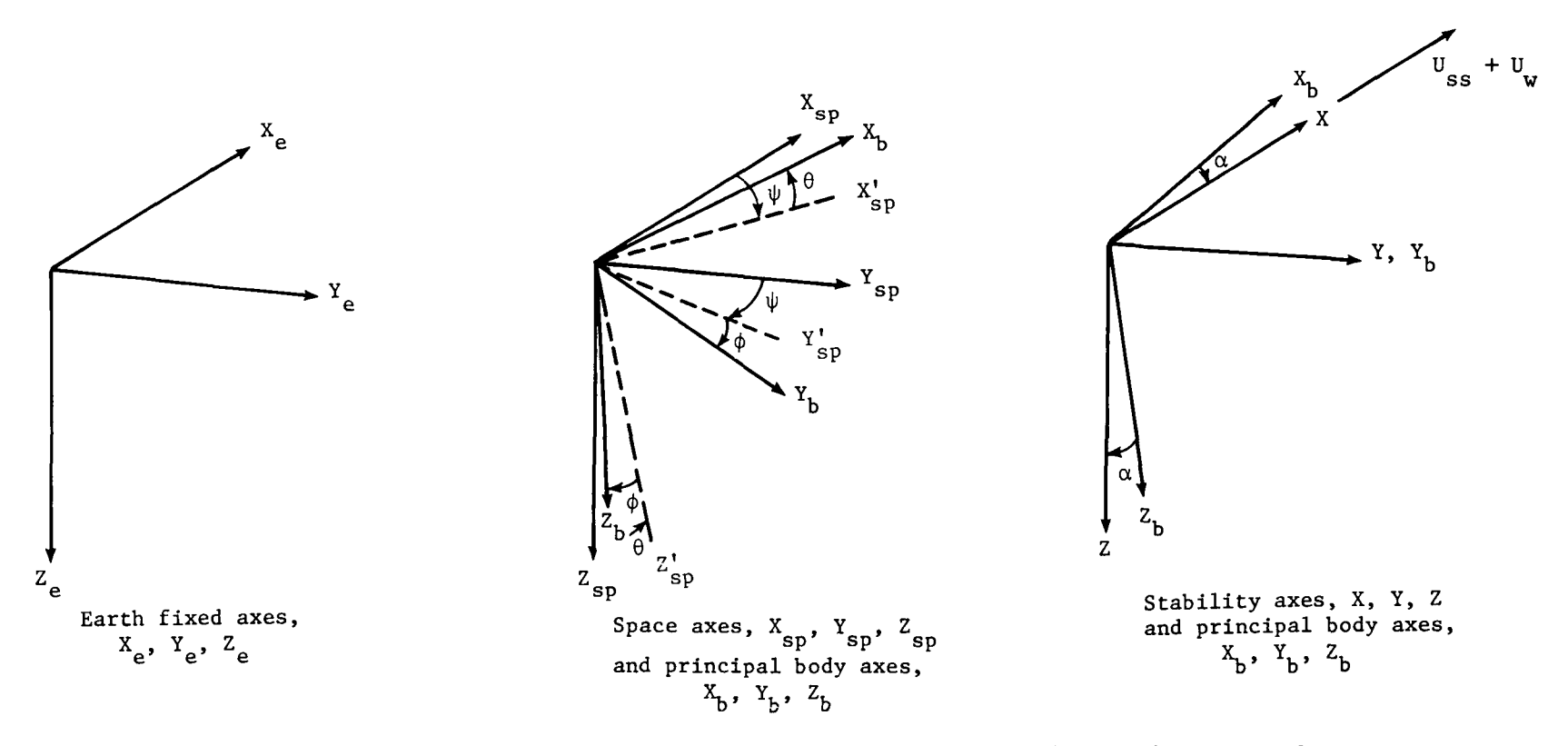

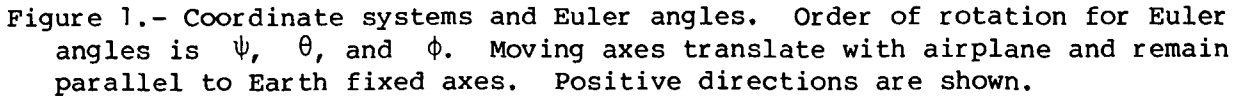

 $\bullet$  ,  $\bullet$  ,  $\bullet$  ,  $\bullet$ 

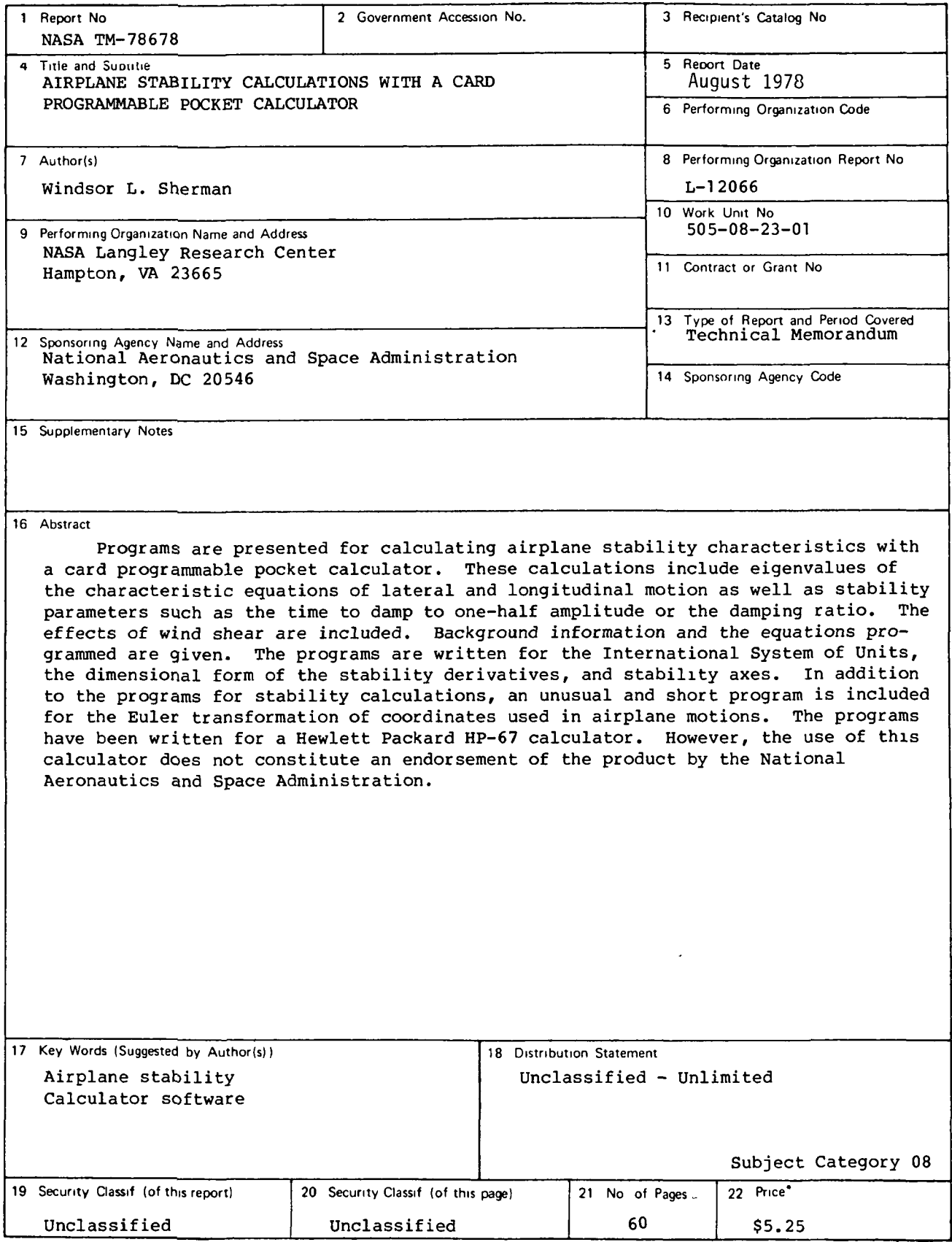

 $\overline{a}$ 

\* For sale by the National Technical Information Service, Springfield, Virginia 22161

L

National Aeronautics and Space Administration

THIHD-CLASS BULK RATE Postage and Fees Paid

National Aeronautics and Space Administration NASA-451

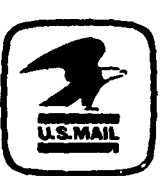

Washington, D.C. 20546

Official Business Penalty for Private Use, \$300

> 15 ATZN: PUBLICATIONS GROUP PR 15246-A 2 10, A, 070778 S90844HD MCDOWNELL DOUGLAS CORP  $p'$ <sup>O</sup> BOX 516 /ST LODIS MO 63166

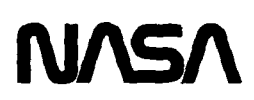

POSTMASTER: If Undeliverable (Section 158 Postal Manual) Do Not Return

R B Jenny 341/35-1384/24739